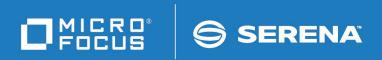

# ChangeMan®ZMF

**REST Services Getting Started Guide** 

© Copyright 2022 Micro Focus or one of its affiliates.

The only warranties for products and services of Micro Focus and its affiliates and licensors ("Micro Focus") are set forth in the express warranty statements accompanying such products and services. Nothing herein should be construed as constituting an additional warranty. Micro Focus shall not be liable for technical or editorial errors or omissions contained herein. The information contained herein is subject to change without notice.

Contains Confidential Information. Except as specifically indicated otherwise, a valid license is required for possession, use or copying. Consistent with FAR 12.211 and 12.212, Commercial Computer Software, Computer Software Documentation, and Technical Data for Commercial Items are licensed to the U.S. Government under vendor's standard commercial license.

Product version: 8.2 Patch 6

Publication date: February 2022

# **Table of Contents**

|            | Welcome to ChangeMan® ZMF                                                  | 5    |
|------------|----------------------------------------------------------------------------|------|
|            | Guide to ChangeMan ZMF Documentation                                       | 5    |
|            | Using the Manuals                                                          | 7    |
|            | Searching the ChangeMan ZMF Documentation Suite                            | 7    |
|            | Typographical Conventions                                                  | 8    |
| Chapter 1  | Installation and Configuration                                             | 9    |
| Chapter 2  | Using ZMF REST Services                                                    | 19   |
|            | Implementing http event notifications and REST api's into ZMF              | 20   |
|            | Overview                                                                   | 20   |
|            | Exposing ChangeMan ZMF function through REST Services                      | 20   |
|            | Development Workflow                                                       | 21   |
|            | Design Overview                                                            | 22   |
|            | Event Variables                                                            | 25   |
|            | Event Source                                                               | 26   |
|            | Event Clients                                                              | 26   |
|            | REST Services                                                              | 26   |
|            | Event Subscribers                                                          | 27   |
|            | Jenkins Attributes:                                                        | 27   |
|            | Miscellaneous Attributes:                                                  | 28   |
|            | Subscriber Flow Definition - Sample Screen Prints                          | 28   |
|            | Using application filtering with the REST server                           | 31   |
|            | REST Services                                                              | 32   |
|            | REST Services Extensions                                                   | 32   |
|            | REST interface                                                             | 33   |
|            | REST Services Table                                                        | 34   |
|            | ZMF supplied skeleton changes                                              | 43   |
|            | Sample REXX HLL exit code                                                  | 47   |
|            | Support for custom processes                                               | 49   |
|            | External 3rd Party Dependencies                                            | 49   |
|            | IBM z/OS Client Web Enablement toolkit                                     | 49   |
|            | IBM Application Transparent Transport Layer Security AT-TLS                | 49   |
| Appendix A | ZMF Utilities Notes                                                        | 51   |
|            | CMNURIBA (Easy access to http methods from ZMF batch processes)            | 52   |
|            | Processing overview:                                                       | 52   |
|            | Checking the availability of the REST server to receive event notification | ns55 |
|            | CMNURIRX (Easy access to http methods from a REXX exec)                    | 58   |
|            | Index                                                                      | 61   |

# Welcome to ChangeMan® ZMF

ChangeMan® ZMF is a comprehensive and fully integrated solution for Software Change Management systems in z/OS environments. It provides reliable and streamlined implementation of software changes from development into production. ChangeMan ZMF manages and automates the application life cycle, protects the integrity of the code migration process, and results in higher quality delivered code to any test environment and to the production environment.

Before You Begin See the Readme for the latest updates and corrections for this manual.

Objective ChangeMan ZMF REST Services Getting Started Guide reviews the basics of REST Services.

Audience Use this document if you are responsible for any of these tasks:

Managing software at your enterprise

Managing test environments

Developing and changing software components managed by ChangeMan ZMF

This guide assumes that you are familiar with ChangeMan ZMF and your security system.

Navigating this This manual is organized as follows: book

Chapter 1 - Getting Started with REST Services

Change Bars Change bars in the left margin are used when changes are introduced since the previous version of this publication.

# **Guide to ChangeMan ZMF Documentation**

The following sections provide basic information about ChangeMan ZMF documentation.

# **ChangeMan ZMF Documentation Suite**

The ChangeMan ZMF documentation set includes the following manuals in PDF format.

| Manual                                 | Description                                                                                                    |  |  |
|----------------------------------------|----------------------------------------------------------------------------------------------------|--|--|
| Administrator's Guide                  | Describes ChangeMan ZMF features and functions with instructions for choosing options and configuring global and application administration parameters. |  |  |
| ChangeMan ZMF Quick<br>Reference       | Provides a summary of the commands you use to perform the major functions in the ChangeMan ZMF package life cycle.                                      |  |  |
| REST Services Getting<br>Started Guide | Getting Started Guide for ZMF REST Services (this manual).                                                                                              |  |  |

| Manual                                         | Description                                                                                                    |  |  |
|------------------------------------------------|----------------------------------------------------------------------------------------------------|--|--|
| Customization Guide                            | Provides information about ChangeMan ZMF skeletons, exits, and utility programs that will help you to customize the base product to fit your needs.                                         |  |  |
| Db2 Option Getting Started<br>Guide            | Describes how to install and use the Db2 Option of ChangeMan ZMF to manage changes to Db2 components.                                                                                       |  |  |
| ERO Concepts                                   | Discusses the concepts of the ERO Option of ChangeMan ZMF for managing releases containing change packages.                                                                                 |  |  |
| ERO Getting Started Guide                      | Explains how to install and use the ERO Option of ChangeMan ZMF to manage releases containing change packages.                                                                              |  |  |
| IMS Option Getting Started<br>Guide            | Provides instructions for implementing and using the IMS Option of ChangeMan ZMF to manage changes to IMS components.                                                                       |  |  |
| INFO Option Getting Started<br>Guide           | Describes two methods by which ChangeMan ZMF can communicate with other applications:  Through a VSAM interface file.  Through the Tivoli Information Management for z/OS product from IBM. |  |  |
| Installation Guide                             | Provides step-by-step instructions for initial installation of ChangeMan ZMF. Assumes that no prior version is installed or that the installation will overlay the existing version.        |  |  |
| Java / zFS Getting Started<br>Guide            | Provides information about using ZMF to manage application components stored in USS file systems, especially Java application components.                                                   |  |  |
| Load Balancing Option<br>Getting Started Guide | Explains how to install and use the Load Balancing Option of ChangeMan ZMF to connect to a ZMF instance from another CPU or MVS image.                                                      |  |  |
| M+R Getting Started Guide                      | Explains how to install and use the M+R Option of ChangeMan ZMF to consolidate multiple versions of source code and other text components.                                                  |  |  |
| M+R Quick Reference                            | Provides a summary of M+R Option commands in a handy pamphlet format.                                                                                                    |  |  |
| Messages                                       | Explains messages issued by ChangeMan ZMF, SERNET, and System Software Manager (SSM) used for the Staging Versions feature of ZMF.                                                          |  |  |
| Migration Guide                                | Provides guidance for upgrading ChangeMan ZMF                                                                                                    |  |  |
| OFM Getting Started Guide                      | Explains how to install and use the Online Forms Manager (OFM) option of ChangeMan ZMF.                                                                                                    |  |  |
| SER10TY User's Guide                           | Gives instructions for applying licenses to enable ChangeMan ZMF and its selectable options.                                                                                                |  |  |
| User's Guide                                   | Describes how to use ChangeMan ZMF features and functions to manage changes to application components.                                                                                      |  |  |

6 ChangeMan® ZMF

| Manual                           | Description                                                                                                    |
|----------------------------------|----------------------------------------------------------------------------------------------------|
| XML Services User's Guide        | Documents the most commonly used features of the XML Services application programming interface to ChangeMan ZMF. |
| ZMF Web Services User's<br>Guide | Documents the Web Services application programming interface to ChangeMan ZMF.                                    |

# **Using the Manuals**

Use Adobe<sup>®</sup> Reader<sup>®</sup> to view ChangeMan ZMF PDF files. Download the Reader for free at get.adobe.com/reader/.

This section highlights some of the main Reader features. For more detailed information, see the Adobe Reader online help system.

The PDF manuals include the following features:

- Bookmarks. All of the manuals contain predefined bookmarks that make it easy for you to quickly jump to a specific topic. By default, the bookmarks appear to the left of each online manual.
- **Links.** Cross-reference links within a manual enable you to jump to other sections within the manual with a single mouse click. These links appear in blue.
- Comments. All PDF documentation files that Serena delivers with ChangeMan ZMF have enabled commenting with Adobe Reader. Adobe Reader version 7 and higher has commenting features that enable you to post comments to and modify the contents of PDF documents. You access these features through the Comments item on the menu bar of the Adobe Reader.
- Printing. While viewing a manual, you can print the current page, a range of pages, or the entire manual.
- Advanced search. Starting with version 6, Adobe Reader includes an advanced search feature that enables you to search across multiple PDF files in a specified directory.

# Searching the ChangeMan ZMF Documentation Suite

There is no cross-book index for the ChangeMan ZMF documentation suite. You can use the Advanced Search facility in Adobe Acrobat Reader to search the entire ZMF book set for information that you want. The following steps require Adobe Reader 6 or higher.

- **1** Download the ZMF All Documents Bundle ZIP file and the ZMF Readme to your workstation from the My Downloads tab on the Serena Support website.
- **2** Unzip the PDF files in the ZMF All Documents Bundle into an empty folder. Add the *ZMF Readme* to the folder.
- 3 In Adobe Reader, select **Edit** | **Advanced Search** (or press **Shift+Ctrl+F**).
- **4** Select the **All PDF Documents in** option and use **Browse for Location** in the drop down menu to select the folder containing the ZMF documentation suite.
- **5** In the text box, enter the word or phrase that you want to find.

- Optionally, select one or more of the additional search options, such as **Whole words** only and **Case-Sensitive**.
- 7 Click Search.
- **8** In the **Results**, expand a listed document to see all occurrences of the search argument in that PDF.
- **9** Click on any listed occurrence to open the PDF document to the found word or phrase.

# **Typographical Conventions**

The following typographical conventions are used in the online manuals and online help. These typographical conventions are used to assist you when using the documentation; they are not meant to contradict or change any standard use of typographical conventions in the various product components or the host operating system.

| Convention            | Explanation                                                                                                    |  |  |  |
|-----------------------|----------------------------------------------------------------------------------------------------|--|--|--|
| italics               | Introduces new terms that you may not be familiar with and occasionally indicates emphasis.                                                                                                  |  |  |  |
| bold                  | Emphasizes important information and field names.                                                                                                    |  |  |  |
| UPPERCASE             | Indicates keys or key combinations that you can use. For example, press the ENTER key.                                                                                                    |  |  |  |
| monospace             | Indicates syntax examples, values that you specify, or results that you receive.                                                                                                    |  |  |  |
| monospaced<br>italics | Indicates names that are placeholders for values you specify; for example, filename.                                                                                                    |  |  |  |
| vertical rule         | Separates menus and their associated commands. For example, select File   Copy means to select Copy from the File menu. Also, indicates mutually exclusive choices in a command syntax line. |  |  |  |

# Chapter 1

# **Installation and Configuration**

This chapter presents an overview of steps to install and configure.

| Pre-requisites                              | 10 |
|---------------------------------------------|----|
| Instructional Videos                        | 10 |
| Run INSTALL job                             | 11 |
| Locate JZOS Batch Loader (JVMLDM86)         | 11 |
| Create the Started task proc                | 12 |
| Update Environment settings                 | 13 |
| Start Tomcat                                | 13 |
| Deploy .war files                           | 13 |
| Enable in ZMF Admin                         | 14 |
| Simple Installation Verification Procedure: | 15 |
| Running multiple instances of ZMF           | 17 |

#### **Pre-requisites**

ChangeMan ZMF 8.2 Patch 4 is a requirement.

Sufficient memory - the Tomcat JVM startup can fail due to a restriction on memory imposed by local exits (e.g. IEFUSI or IEALIMIT etc.). The actual amount of storage needed during initialization varies but is in the region of between 550 and 700 Mb depending on several factors including which version of z/OS you are running. If you do not allow the address space to get the storage it needs then it will fail during initialization, possibly with symptoms including rc=100 and java.lang.OutOfMemoryError: Failed to create a thread.

Note also the external requirements listed at "External 3rd Party Dependencies" on page 49"

#### Instructional Videos

You can get further information from the following instructional videos:

#### Introduction to ZMF REST Services

YouTube Direct Link: <a href="https://youtu.be/4g1b5Ya1Mzs">https://youtu.be/4g1b5Ya1Mzs</a>

YouTube Embed Link: <iframe width="961" height="541" src="<a href="https://www.youtube.com/embed/4q1b5Ya1Mzs" frameborder="0" allow="accelerometer; autoplay; encrypted-media; gyroscope; picture-in-picture" allowfullscreen></a> iframe>

### How to Subscribe to a webhook using ZMF REST Services

YouTube Direct Link: <a href="https://youtu.be/dU9v7EEKvW0">https://youtu.be/dU9v7EEKvW0</a>

YouTube Embed Link: <iframe width="961" height="541" src="https://www.youtube.com/embed/dU9v7EEKvWQ" frameborder="0" allow="accelerometer; autoplay; encrypted-media; gyroscope; picture-in-picture" allowfullscreen></id>

#### An Overview of a Sample Jenkins Process

YouTube Direct Link: https://youtu.be/4lEKJimFk9Y

YouTube Embed Link: <iframe width="961" height="541" src="<a href="https://www.youtube.com/embed/41EKJimFk9Y" frameborder="0" allow="accelerometer; autoplay; encrypted-media; gyroscope; picture-in-picture" allowfullscreen></id>

#### ZMF REST Services Overview

YouTube Direct Link: <a href="https://youtu.be/gyGk3PCJd-A">https://youtu.be/gyGk3PCJd-A</a>

YouTube Embed Link: <iframe width="961" height="541" src="https://www.youtube.com/embed/gyGk3PCJd-A" frameborder="0" allow="accelerometer; autoplay; encrypted-media; gyroscope; picture-in-picture" allowfullscreen></id>

#### How to Store ZMF Credentials for Jenkins

YouTube Direct Link: <a href="https://youtu.be/ZA5CtfR">https://youtu.be/ZA5CtfR</a> IfY

YouTube Embed Link: <iframe width="961" height="541" src="<a href="https://www.youtube.com/embed/ZA5CtfR\_IfY"</a> frameborder="0" allow="accelerometer; autoplay; encrypted-media; gyroscope; picture-in-picture" allowfullscreen></iiframe>

#### How to Install ZMF REST Server Support

YouTube Direct Link: https://youtu.be/mFSU0DYkAdE

YouTube Embed Link: <iframe width="961" height="541" src="<a href="https://www.youtube.com/embed/mFSU0DYkAdE"</a> frameborder="0" allow="accelerometer; autoplay; encrypted-media; gyroscope; picture-in-picture" allowfullscreen></iiframe>

#### How to Activate and Use ZMF REST Server

```
YouTube Direct Link: <a href="https://youtu.be/XjNh1SojFcg">https://youtu.be/XjNh1SojFcg</a>
```

YouTube Embed Link: <iframe width="961" height="541" src="https://www.youtube.com/embed/XjNh1SojFcg" frameborder="0" allow="accelerometer; autoplay; encrypted-media; gyroscope; picture-in-picture" allowfullscreen></id>

#### Security set up

You will be creating a Tomcat started task as part of this installation. This started task needs to be assigned a userid with a valid OMVS segment. To allow the file permissions on the Tomcat install directories/files to work best you should ensure that the started task userid is connected to a group that has an OMVS gid associated with it. The userid submitting the install job must also be connected to this group.

Note that neither the started task userid nor the group to which it is connected needs any kind of ZMF authority. The stc userid/group need only have full access to the directories and libraries which are part of the Tomcat installation process.

### Run INSTALL job

Change the job card in the sample JCL INSTALL member to suit your site. Make sure you specify the GROUP parameter to be the common group to which the started task userid and the installer userid are connected.

Set the JCL symbolic parameters to reflect your choice of location for the Tomcat install, e.g.

```
// SET INSTJCL=<dsnHLQ>.ZMF822TC.CNTL
// SET TCHOME='/usr/tomcat'
// SET SUBDAT='/usr/data'
// SET TDIR='/tmp'
```

&INSTJCL is the sample install JCL library. This library also contains the ZMFPARMS member which will be referenced by the Tomcat started task.

&TCHOME is where the Tomcat executables, and subsequently deployed application archives, will be stored.

The &SUBDAT directory should be specified to be outside of the Tomcat install directory structure (&TCHOME). It will eventually contain your event subscribers data file.

Then run the Install job which should complete with all step return codes=0.

The /usr/tomcat directory should then be populated.

#### Locate JZOS Batch Loader (JVMLDM86)

Locating JVMLDM86 - JVMLDM86 is an executable module is supplied by IBM as part of their Java implementation and may well have already been copied to a PDSE by your site. If it hasn't then you can do this with the following USS process:

```
cd /usr/lpp/java/J8.0_64/mvstools
cp -X JVMLDM86 "//'CMNTP.JZOS.LOADLIB(JVMLDM86)'"
```

### Create the Started task proc

Update the TCPROC member to set the CNFGLIB and JZOSLIB variables to your libraries. The JZOSLIB is where you have the JVMLDM86 load module, e.g. CMNTP.JZOS.LINKLIB, and then place this member in a system proclib to be run as a started task.

12 ChangeMan® ZMF

### **Update Environment settings**

```
Then update the TCENV member with appropriate values, for example: export JAVA_HOME=/usr/lpp/java/J8.0_64 CATALINA_HOME=/usr/tomcat CATALINA_BASE=/usr/tomcat IJO="-Xms64m -Xmx128m" # min and max Java heap sizes
```

Choose the ports on which you want tomcat to listen, and update the SERVVARS member, with those values, for example:

Update the ZMFPARMS member - parameters are described within the member including the default values if any.

The Subscribers.dat file will be created by the zmfrest application if it is not there (i.e. on first start up). This is where the event subscriber information is held and there should be a unique location for each REST server application that is deployed (see later for information on deploying multiple applications).

#### Start Tomcat

When this has been done you can start the TomCat started task to verify success. Look out for security errors which will occur if the permissions are not right:

```
ICH408I USER(SERT ) GROUP(CMNTP ) NAME(CHANGEMAN TECH PUBS ) 457
/u/sert/Q001/TomCat/logs/localhost_access_log.2019-09-17.txt
CL(DIRACC ) FID(01E2D9C8C6E2F5000F04000688610000)
INSUFFICIENT AUTHORITY TO OPEN
ACCESS INTENT(-W-) ACCESS ALLOWED(OTHER R-X)
EFFECTIVE UID(0000000586) EFFECTIVE GID(0000000024)
```

Issue the STOP command to shutdown Tomcat

#### Deploy .war files

Edit the DEPLOY member for the zmfrest war file which copies the .war file to the webapps folder.

As soon as TomCat detects the presence of the .war files it starts activating the relevant servlets.

#### Enable in ZMF Admin

Once TomCat is running and the servlets are ready, Then the next step is to enable the interface in the ZMF Global Administration Options facility (=A.G) panel CMNGAMN1.

```
CMNGAMN1
                            Update Global Administration Options
Option ===> _
1 Parms
   Library
                       Global parameters
2
                       Library types
   Library Library types
Language Language names
Procedures Compiling procedures
3
    Reason Codes Reason codes for unplanned packages
   Sites
                       Site information
7
    Lock
                       Application parameter locks
8 HLL Exits High level language exits
9 Field Names User field name substitution
C Component Component information
D Dates
                      Installation calendar
              REST api server
E REST
   Housekeeping Housekeeping tasks
Н
I Impact Impact Analysis
N Notify Global notification file
O Options Selectable options
R Reports ChangeMan ZMF batch reports
S Skeletons Skeleton procedures
```

Select option E - REST api server and then you will see panel CMNGRS01:

```
CMNGRS01 REST api server

Server procedure . . SERDTCI address . . d001.microfocus.com port . . 08085 context . . zmfrest/list

http send time-out . . 0000002 http recv time-out . . 0000002

Enter / to select option _ Issue start command for procedure? _ Server active? / Poll for server using http?

/ Apply saved admin settings
```

This allows you to maintain the values used by the ZMF REST api servers.

To save all changes and leave this panel use PF3/end. To discard all changes and leave use the CANCEL primary command. ENTER redisplays the panel with the same values, nothing is saved.

**Server procedure** - The name of the cataloged procedure which is used by ZMF to start the Tomcat started task which will host the REST api server.

address - The DNS name or IP address of the server.

port - The port number on which the server is listening.

**context** - The context used by the REST api servlet running in the server address space. The default is zmfrest.

**http send time-out** - The send time out value (in seconds) applied to connections from internal ZMF functions to the REST api server. The range is 1 - 2678400 and the default is 2 seconds.

**http recv time-out** - The receive time out value (in seconds) applied to connections from internal ZMF functions to the REST api server.

The range is 1 - 2678400 and the default is 2 seconds.

Issue start command for procedure? - Use '/' to have ZMF issue the start command for the Tomcat procedure. If the REST api server is required to be active then ZMF will issue the start command during initialization if it cannot detect the presence of the relevant servlet. The same is true should these admin definitions be applied 'in-flight'. Only select this option if you wish to run your Tomcat started task on the same LPAR as this ZMF instance.

**Server active?** - Use '/' to activate REST server support within this ZMF instance. Turning this on will prompt ZMF to fill in relevant ISPF skeleton and HLLX REXX variables supporting the event emission processes. It will also cause ZMF to actively look for the presence of the relevant Tomcat hosted REST servlet.

**Poll for server using http?** - Use '/' to require ZMF to issue http requests to detect the presence of the REST server. The default detection process is via a sysplex wide enqueue mechanism which is more efficient than using http. However, if your Tomcat started task is not running on the local sysplex then the http mechanism must be used.

**Apply saved admin settings** - Once any updates have been made the dialog will use the REFRESH service to take the actions required to apply the settings, e.g. start the server, as required.

This completes the TomCat install and initial configuration.

#### Simple Installation Verification Procedure:

With your ZMF instance up and running and the tomcat web apps configured correctly in ZMF Global Admin, you should be able to contact your target ZMF with a REST call. Use the / zmfrest/list url to get a list of ZMF REST api's up, an example: http://d001.microfocus.com:8085/zmfrest/list

You can logon to your target ZMF using your TSO userid and password and then try driving one of the apis via the 'prototyping' facility, for example:

Scroll down to find the 'Parms' category, then open up the two apis by clicking the row.

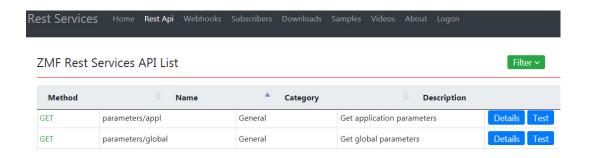

Get the global parameters for your target ZMF subsystem. This API requires no parameters (there is only one set of global parms) so clicking the 'Test' button on the right brings up the next panel where you would normally specify parameters (there are none for this call), then click on the 'Test API' button on that panel.

# Rest Services Test - GET /zmfrest/parameters/global

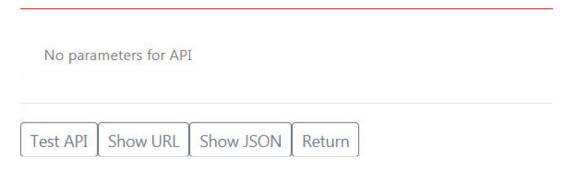

You should receive a list of global parameters for your target ZMF subsystem in JSON format looking similar to this:

# Show TEST Api Results

```
"returnCode": "00",
"message": "CMN8700I - LIST service completed",
"reasonCode": "8700",
"result":[
    {
        "cmnEnvironment": "1",
        "enableCompUserVars": "Y",
        "eliminatePersonalLib": "N",
        "enableDisplayOrderSite": "Y",
        "runHealthChecks": "Y",
        "businessFromTime":"0001",
        "resourceClassLength": "0008",
        "release": "2",
        "packageMasterFileVersion":824,
        "componentMasterLib": "CMNDEV.CMNSYS.U820ALL.CMNCMPNT"
        "includeIspplib":"N",
        "autoScratchLoadMbr": "Y",
        "installStartedProcName": "SERDZFT6",
        "modLevel": "4",
```

### Running multiple instances of ZMF

The Tomcat started task will support multiple instances of ZMF simultaneously. You need a different 'context' for each ZMF instance you wish to support. In order to do this you must copy the zmfrest.war file to different names within the Tomcat webapps directory, e.g. zmfrestj.war was created to support another instance (subsys=J) separately from an existing

instance. Then you add context specific qualifiers to the parameters in ZMFPARMS - an example

```
# General Parameters
#
ZMFHOST=D001.MICROFOCUS.COM
ZMFRESTHOST=D001.MICROFOCUS.COM
#
# U820ALL Parameters
#
ZMFREST.ZMFSUBSYS=I
ZMFREST.ZMFNAME=U820ALL
ZMFREST.ZMFPORT=6611
ZMFREST.ZMFEVENTFILE=/u/cmndev/tomcati/Subscribers.dat
#
# U820DP Parameters
#
ZMFRESTJ.ZMFSUBSYS=J
ZMFRESTJ.ZMFSUBSYS=J
ZMFRESTJ.ZMFNAME=U820DP
ZMFRESTJ.ZMFPORT=6621
ZMFRESTJ.ZMFEVENTFILE=/u/cmndev/tomcatj/Subscribers.dat
```

You will need to add the relevant 'log' DD name to the tomcat procedure, e.g.

```
//ZMFREST DD SYSOUT=*
```

This needs to be added for the context zmfrest, via the A.G.E panel accordingly.

# Chapter 2

# **Using ZMF REST Services**

This chapter presents an overview of REST Services concepts.

| Implementing http event notifications and REST apr's into ZMF                  | 20 |
|--------------------------------------------------------------------------------|----|
| Overview                                                                       | 20 |
| Exposing ChangeMan ZMF function through REST Services                          | 20 |
| Development Workflow                                                           | 21 |
| Design Overview                                                                | 22 |
| Event Variables                                                                | 25 |
| Event Source                                                                   | 26 |
| Event Clients                                                                  | 26 |
| REST Services                                                                  | 26 |
| Event Subscribers                                                              | 27 |
| Jenkins Attributes:                                                            | 27 |
| Miscellaneous Attributes:                                                      | 28 |
| Subscriber Flow Definition - Sample Screen Prints                              | 28 |
| Partial List webhooks subscribers panel example                                | 30 |
| Example of a Component Checkout Subscription                                   | 30 |
| Example showing a partial drop down list of Events that might be subscribed to | 31 |
| Using application filtering with the REST server                               | 31 |
| REST Services                                                                  | 33 |
| REST Services Extensions                                                       | 33 |
| REST interface                                                                 | 33 |
| REST Services Table                                                            | 35 |
| ZMF supplied skeleton changes                                                  | 44 |
| Example of SKEL to IMBED the CMN\$\$EVT SKEL:                                  | 46 |
| Sample REXX HLL exit code                                                      | 48 |
| Support for custom processes                                                   | 50 |
| External 3rd Party Dependencies                                                | 50 |
| IBM z/OS Client Web Enablement toolkit                                         | 50 |
| IBM Application Transparent Transport Layer Security AT-TLS                    | 50 |
|                                                                                |    |

# Implementing http event notifications and REST api's into ZMF

## **Overview**

The purpose of this product enhancement is essentially two fold:

- 1. To expose ChangeMan ZMF events to external authorized subscribers in the form of webhooks, and to act upon responses returned from those subscribers.
  - There may be from zero to any number of webhook subscribers of a given ZMF event notification.
  - The webhook subscription on which support is focused in this first release is serviced by Jenkins.
  - 'Endpoint' support such as SonarQube, Jira, Octane etc is provided via existing Jenkins Plugins etc.
  - While Jenkins is the focus, the support is generic and other products/processes
    may subscribe to these webhooks. The webhook is driven using standard http
    messages and it is for the webhook target to handle the message.
- 2. To take incoming 'unsolicited' requests from authorized users to perform a function within ZMF. These will be in the form of an incoming REST api call.

# Exposing ChangeMan ZMF function through REST Services

Many existing ZMF users are exploring Agile development and automated tool chains as part of a continual improvement process for accelerating Mainframe Application development. The role of ZMF in these processes is changing with the requirement being that ZMF now participate rather than drive the development process as sites move to continuous integration and delivery pipelines.

A number of large ZMF sites are building workflows with a variety of proprietary and open source technologies and want to be able to integrate their ZMF implementation into these new pipelines.

The requirement is support the user needs to be able to integrate ZMF as part of an automated workflow by exposing ZMF functions as REST apis which will enable these functions to be initiated from a participating subscriber in an automated workflow.

As a generic requirement it is key to make sure the api meets the standards and requirements that are expected in this space. This means ensuring the following:

- 1 Supports a REST-based interface
- 2 Supports a HTTP callback (WebHook) mechanism for event notification. This will provide the push mechanism from ZMF to whatever distributed orchestration started the workflow, such as Jenkins. This is a specific implementation of the bidirectional support.
- **3** Provides a secure interface. Credentials are not visible in scripts and are transmitted securely. Others use a Jenkins plug-in to generate a pass token that is passed in the REST api.

# **Development Workflow**

- A code change has been identified as a task in an agile planning tool. This drives the creation of a simple package in ZMF
- 2 Source members can then be checked out from the base line into a specific package. This could be driven from an IDE task initiated by a developer or as part of an automated process.
- **3** For any given package there is a need to
  - **a** Get a member list of the package with filters on source type as an option.
  - **b** Get the actual source member or members from the package
  - c Get build meta-data for a particular member or members
- **4** When any components from a package are committed back to ZMF (Check in) an event is triggered which could be used by any tool which is part of a distributed orchestration
- **5** For coding standards or security rules analysis when a component has been checked into ZMF then a workflow requests a component and all dependencies from a package. Source code would be delivered as part of the request and this could then be passed by an orchestration engine to a separate process for analysis.
- **6** As part of a workflow or process initiated by a developer a component build can be requested. This will build the component on the mainframe based on the build metadata for the component. When the build has completed this triggers an event
  - **a** The build status from a component build needs to available so that any errors in the build step can be returned to an IDE or to a distributed orchestration tool.
  - **b** This build process could be iterative based on the number of components in a package
- **7** On successful build the contents of a package can then be promoted which could then trigger automated testing
- **8** When a code change as part of a package has been tested then this can be associated to an existing ERO release

# **Design Overview**

The ZMF/Jenkins integration implementation consists of a number of loosely coupled services. This section gives a brief overview of the main components:

#### **Events**

Describe something that has occurred in ZMF. For example, Package Create.

#### **Event Variables**

Standardized variable names used throughout the various services.

#### **Event Source**

The source of a ZMF Event.

#### **Event Clients**

Program to forward a specific event from an Event Source to REST Services

#### **Event Subscribers**

An entity represented by a URI that subscribes to one or more ZMF Events.

#### **REST Services**

REST services provides a REST API for Change Man ZMF Services. This is a true REST API where each transaction connects to ZMF, processes the request, disconnects from ZMF and returns the result to the client. Also processes events sent from the event clients. Handles sending events to multiple subscribers and custom response handling.

#### **ZMF REST Services Extensions**

A client side wrapper for ZMF REST API's. This implements support for bulk client transactions and helper methods that demystify ZMF data structures.

#### Jenkins SCM Plugin interface

A Jenkins Plugin to provide ZMF SCM functions in pipeline scripts.

#### **Security Considerations**

Security Considerations for ZMF / Jenkins Environment.

#### **Events**

The ZMF Package/Component lifecycle may be described by a series of Events. This section identifies the published events as well as the event source.

The following sources generate events depending on the type of processing:

#### **SKEL**

ISPF Skeletons customize batch processing in ZMF. Batch processes generate Events by imbedding the appropriate Event Skeleton (An Event Client).

#### **HLLX**

Exit routines in ZMF that provide consistent processing for multiple client types. These routines generate Events by calling the Event Client.

#### LOG

ZMF writes Log records at many points during processing. A post-processing routine sends the records to REST Services.

The table below lists the currently defined ZMF Events (Taken from the existing ZMF Event Log) A review of ZMF Services is required to determine additional event points.

Events with an Asterisk are not processed. The SKEL/HLLX/LOG columns indicate if this source is capable of generating the event. (values are Yes/No/Maybe).

| 00* 01 02 03 04 05* 07* 08 09*                  | SKEL<br>N<br>Y<br>Y<br>Y<br>Y<br>N<br>N | N<br>Y<br>N<br>N<br>N | LOG<br>Y<br>Y<br>Y<br>Y | major - initialize/terminate Backout Package Install Package Temporary Change Cycle |  |
|-------------------------------------------------|-----------------------------------------|-----------------------|-------------------------|-------------------------------------------------------------------------------------|--|
| 01<br>02<br>03<br>04<br>05*<br>07*<br>08<br>09* | Y<br>Y<br>Y<br>Y<br>N                   | Y<br>N<br>N<br>N      | Y<br>Y<br>Y             | Backout Package<br>Install Package                                                  |  |
| 02<br>03<br>04<br>05*<br>07*<br>08<br>09*       | Y<br>Y<br>Y<br>N                        | N<br>N<br>N           | Y                       | Install Package                                                                     |  |
| 03<br>04<br>05*<br>07*<br>08<br>09*             | Y<br>Y<br>N                             | N<br>N<br>N           | Υ                       |                                                                                     |  |
| 04<br>05*<br>07*<br>08<br>09*                   | Y<br>N<br>N                             | N<br>N                |                         | Temporary Change Cycle                                                              |  |
| 05*   07*   08   09*                            | N<br>N                                  | N                     | Υ                       | Temporary Change Cycle                                                              |  |
| 07*  <br>08  <br>09*                            | N                                       |                       |                         | Distribute Package                                                                  |  |
| 08<br>09*                                       |                                         | N.I                   | Υ                       | Unauthorized Member Access                                                          |  |
| 09*                                             | N                                       | N                     | Υ                       | Generate Package Information                                                        |  |
|                                                 |                                         | N                     | Υ                       | Delete Package (Physical Delete)                                                    |  |
| 10                                              | N                                       | М                     | Υ                       | Update Application Information                                                      |  |
|                                                 | note1                                   | Υ                     | Υ                       | Revert Package                                                                      |  |
| 11*                                             | N                                       | N                     | Υ                       | Update Global Information                                                           |  |
| 12                                              | Υ                                       | N                     | Υ                       | Activate Component                                                                  |  |
| 13                                              | N                                       | N                     | Υ                       | Memo Delete Package                                                                 |  |
| 14                                              | N                                       | N                     | Υ                       | Undelete Package                                                                    |  |
| 15                                              | Υ                                       | N                     | Υ                       | Baseline Ripple                                                                     |  |
| 16                                              | Υ                                       | N                     | Υ                       | Reverse Baseline Ripple                                                             |  |
| 18*                                             | N                                       | N                     | Υ                       | Age Installed Package                                                               |  |
| 20                                              | N                                       | Υ                     | Υ                       | Approve Package                                                                     |  |
| 21*                                             | N                                       | N                     | Υ                       | Re-sync Calendar                                                                    |  |
| 22*                                             | N                                       | N                     | Υ                       | Age Staging Libraries                                                               |  |
| 23 1                                            | note4                                   | N                     | Υ                       | Backout Release                                                                     |  |
| 24                                              | note4                                   | N                     | Υ                       | Install Release                                                                     |  |
| 25 1                                            | note4                                   | N                     | Υ                       | Distribute Release                                                                  |  |
| 26                                              | N                                       | N                     | Υ                       | Delete Release                                                                      |  |
| 27 1                                            | note4                                   | N                     | Υ                       | Revert Release                                                                      |  |
| 28                                              | N                                       | N                     | Υ                       |                                                                                     |  |
| 29                                              | N                                       | N                     | Υ                       | Reject Release                                                                      |  |
| 30                                              | N                                       | Υ                     | Υ                       | Reject Package                                                                      |  |
| 31                                              | N                                       | N                     | Υ                       | Memo Delete Release                                                                 |  |
| 32                                              | N                                       | N                     | Υ                       | Undelete Release                                                                    |  |
| 33                                              | note4                                   | N                     | Υ                       | Baseline Release                                                                    |  |
| 34                                              | N                                       | N                     | Υ                       | Install Release Aged                                                                |  |
| 35                                              | N                                       | N                     | Υ                       | Block Release                                                                       |  |
| 36                                              | N                                       | N                     | Υ                       | Unblock Release                                                                     |  |
| 37                                              | N                                       | N                     | Υ                       | Create/Update Release                                                               |  |
|                                                 | N                                       | N                     | Υ                       | HLLX Administration                                                                 |  |
|                                                 | N                                       | N                     | Υ                       | HLLX Commands                                                                       |  |
|                                                 | N                                       | Υ                     | Υ                       | Freeze Package                                                                      |  |
|                                                 | N                                       | Υ                     | Υ                       | Selectively Unfreeze Package                                                        |  |
|                                                 | note2                                   | note2                 | Υ                       | Demote Component                                                                    |  |
|                                                 | Υ                                       | Υ                     | Υ                       | Demote Package                                                                      |  |
|                                                 | Υ                                       | N                     | Υ                       | Promote Release Area                                                                |  |
|                                                 | Υ                                       | N                     | Υ                       | Demote Release Area                                                                 |  |
|                                                 | Υ                                       | Υ                     | Υ                       | Promote Package                                                                     |  |
|                                                 | note2                                   | note 2                | Υ                       | Promote Component                                                                   |  |
|                                                 | Υ                                       | Υ                     | Υ                       | Audit Package                                                                       |  |
|                                                 | N                                       | N                     | Υ                       | Alter Audit Return Code                                                             |  |

| Event | Event Source |       |     | Description                          |  |
|-------|--------------|-------|-----|--------------------------------------|--|
| 52    | Υ            | N     | Υ   | Audit Release Area                   |  |
| 53    | N            | N     | Υ   | Approve Release Area                 |  |
| 54    | N            | N     | Υ   | Reject Release Area                  |  |
| 55    | N            | N     | Υ   | Block Release Area                   |  |
| 56    | N            | N     | Υ   | Unblock Release Area                 |  |
| 57    | Υ            | N     | Υ   | Submit package audit Auto resolve    |  |
| 58    | Υ            | N     | Υ   | Submit Release Audit Auto Resolve    |  |
| 60    | N            | N     | Υ   | Lock package before promote          |  |
| 62    | N            | N     | Υ   | Unlock Package after promote         |  |
| 64    | N            | Υ     | Υ   | scratch a component                  |  |
| 66    | N            | Υ     | Υ   | rename a component                   |  |
| 67    | Υ            | Υ     | Υ   | Relink component                     |  |
| 68    | N            | N     | Υ   | copied a component                   |  |
| 69    | N            | N     | Υ   | Recompile Component                  |  |
| 70*   | N            | N     | Υ   | file tailoring started               |  |
| 71*   | N            | N     | Υ   | file tailoring failed                |  |
| 72*   | N            | N     | Υ   | file tailoring completed             |  |
| 78    | note3        | Υ     | Υ   | Checkin to release area complete     |  |
| 79    | N            | N     | Υ   | Retrieve from release area complete  |  |
| 80    | N            | Υ     | Υ   | Create Package                       |  |
| 81    | note2        | note2 | Υ   | Check component into release area    |  |
| 82    | note3        | Υ     | Υ   | Checkout Component                   |  |
| 83*   | N            | N     | Υ   | potential checkout conflict          |  |
| 84    | N            | Υ     | Υ   | Stage Component                      |  |
| 85*   | N            | N     | Υ   | overlay previous module              |  |
| 86    | N            | Υ     | Υ   | delete component from package        |  |
| 87    | note3        | Υ     | Υ   | Checkout Component from release      |  |
| 88    | N            | Υ     | Υ   | copy forward package                 |  |
| 89    | N            | N     | Υ   | Retrieve component from release      |  |
| 90*   | N            | N     | Υ   | monitor limbo and internal scheduler |  |
| 91    | N            | N     | Υ   | Update Release Global Approvers      |  |
| 92    | N            | N     | Υ   | Update Release definitions           |  |
| 93    | N            | N     | Υ   | Update Release Applications          |  |
| 94    | N            | N     | Y   | attach package to release            |  |
| 95    | N            | N     | Y   | detach package to release            |  |
| 96*   | N            | N     | Υ   | link a release (RLM function?)       |  |
| 97*   | N            | N     | Y   | unlink a release (RLM function)      |  |
| 100   | Υ            | Υ     | N   | Pre-Build                            |  |
| 101   | Y            | Y     | N   | Build                                |  |
|       | •            |       | · • |                                      |  |

**note1**: Depending on whether you are working with an ALL or DP/P sites there may not be a batch job associated with a package revert. The skels notification of this event takes place where a batch job is used.

**note2**: These events may apply to many thousands of components in a single action. It makes no sense to call the REST server for each component. The package (or area) level action event is supported and any process driven by the package level event can use ZMF REST services to query the package for individual components should that be necessary.

Note, also, that the individual component events will continue to be written to the log for post-processing.

**note3**: A batch job is only involved, and this event emitted via the skels notification, if the action is performed in batch mode.

**note4**: An ERO release ties together one or more ZMF packages. When you do anything at the back end of a release lifecycle (e.g. install a release etc.) you are actually causing the same action to be taken for the group of packages that make up the release. So each of these packages will already be generating standard (i.e. base ZMF) events for these actions (e.g. 02 - Install package). For these events, you should use the 'log' emitted event.

## **Event Variables**

There are many 'Variables' in the ZMF/Jenkins integration. Standard variable names provide consistency for multiple services across multiple platforms. Jenkins jobs often use 'build parameters' to customize processing, supplied in name/value pairs. Incorrect parameter names passed to a Jenkins process will cause a failure. These processes must use the standard names.

- · Parameters for Event Clients
- Parameters passed from Event Clients to REST Services (QUERY/JSON)
- Parameters passed from REST Services to JENKINS
- Parameters passed to ZMF REST Services (QUERY/JSON)

#### **ZMF Specific VARIABLE NAMES:**

- APPL
- PACKAGE
- LIBTYPE
- COMPONENT
- RELEASE
- RELEASEAREA
- PROMOTIONNAME
- SITE
- PROMOTIONLEVEL
- JOBNAME
- JOBNUMBER
- USERID
- RESTSERVER (REST Services URL to identify ZMF)
- EVENTSOURCE (skel, hllx, log)

### **ZMF Non-specific Variables**

- EVENT
- WAIT
- RETURNCONTENT

Note: This forces user scripts to use the ZMF defined variable names.

### **Event Source**

- Events can be generated from a number of sources. The Event Source may be:
- A HLLX routine
   A step in ZMF batch job (ISPF SKEL)
   LOG Task.

### **Event Clients**

Event Clients forward specific Events to REST Services for processing. REST Services provides a centralized service for processing multiple subscribers and holds key information including subscriber security. The following variables should be included in all event requests to REST Services

- EVENT=XX
- WAIT=Y/N
- RETURNCONTENT=Y/N
- + All applicable ZMF Variables. See Event Variables for a list of variables

## **REST Services**

REST Services is a centralized service for processing Events. It manages:

- Subscribers through a Web Application
- Receiving Event requests from Event Clients
- · Sending Events to one of more subscribers
- Interpreting response from each subscriber
- Sending response to each Event Client

REST Services will return data in JSON format. The response data is held in a tag named EVENT\_RESULT. EVENT\_RESULT holds an array of JSON elements for each subscriber:

- TARGET\_EVENT The subscriber Event
- TARGET\_ID The Target ID
- TARGET\_URL The Target URL
- TARGET\_HTTP\_CODE The HTTP Status code from the Target
- TARGET HTTP MESSAGE The HTTP Status message from the Target
- TARGET\_JENKINS\_JOB\_NUMBER The Jenkins Job Number
- TARGET\_RESULT\_URL URL to display Jenkins JOB Console output
- TARGET\_JOB\_STATUS Jenkins Job Status
- TARGET\_JOBCONTENT Content of (TARGET\_RESULT\_URL)
- TARGET\_SONAR\_QUBE\_URL The URL to display Sonar Qube result

REST Services will be responsible for managing Event Subscribers.

## **Event Subscribers**

A ZMF Subscriber represents an entity interested in a ZMF Event. The subscriber is identified by the following attributes:

#### **General Attributes:**

- Subscriber Name A user defined friendly name for the subscriber (64 Characters)
- Event The ZMF Event number (A Valid ZMF Event Number) selected from a drop down list
- URL The Subscriber URL. (256 Characters)
- HTTP Method POST/GET. The HTTP Method for this subscriber
- Return Content true/false. Flag to denote if content is expected back from the event notification to the subscriber
- Enabled true/false. Flag to enable/disable specific subscriber.
- HLLX source true/false. Set if an HLLX action can trigger this event
- Skel Source true/false. Set if the event can be triggered from an ISPF Skeleton
- Log Source true/false. Set if the event can be triggered as a result of logged event

Setting more than one of the above 3 sources to true will result in multiple triggers for the same event. The source of the event will be supplied on the list of parameters sent to the subscriber.

Parameters QUERY/JSON Deliver parameters through QUERY String or JSON Body

AWS Subscribers now have the ability to add custom headers to all outgoing HTTP requests. The X-API-KEY header can then be added along with the appropriate value for the subscriber. The subscription process now includes the ability to add 4 custom header name/value pairs to the subscriber definition. Headers are sent to the subscriber in the outbound HTTP request.

#### **Security Attributes:**

- Authorization NONE/BASIC
- Userid The userid to be used for BASIC authentication (64 Characters)
- Password The password to use for BASIC authentication (64 Characters)

#### **ZMF Filtering Attributes Filter**

- Appl filter definition that limits processing to this Application. (4 Characters)
- Lib Type filter definition that limits processing to this Library Type. (3 Characters)

Filtering allows the subscriber to refine the events received. For example, they may only want to receive events for application "DEMO".

## Jenkins Attributes:

• Jenkins true/false. Flag indicating a Jenkins target.

- Project Identifies the Jenkins JOB to run.
- CLI use Jenkins CLI interface
- Wait (true/false) Flag to signal that the process should wait for the Jenkins job to complete.
- Timeout Timeout in Milliseconds (if wait = true)

## **Miscellaneous Attributes:**

• Parser flag or string indicating how to parse results. This allows for specific plugins to process subscriber results within REST Services.

ZMF Variables: (List of Requested ZMF Variables)

Each ZMF Variable represented by a YES/NO selection (See Section on ZMF Variables)

# **Subscriber Flow Definition - Sample Screen Prints**

Sample screen prints of a Subscriber flow definition are shown below:

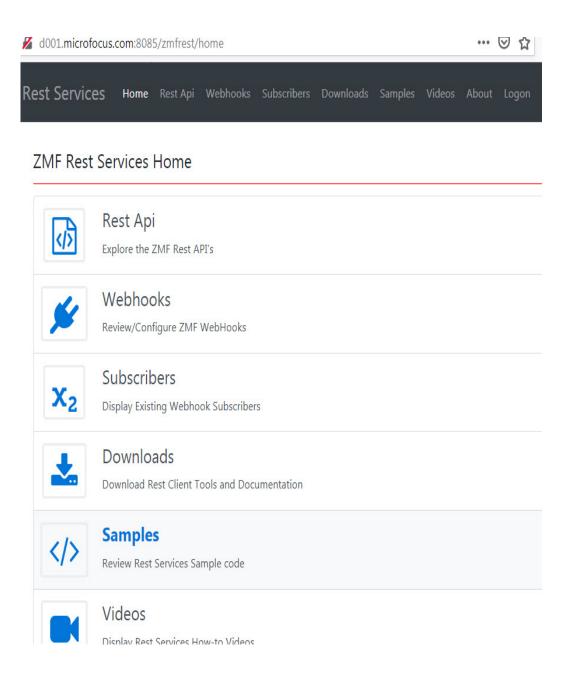

## Partial List webhooks subscribers panel example

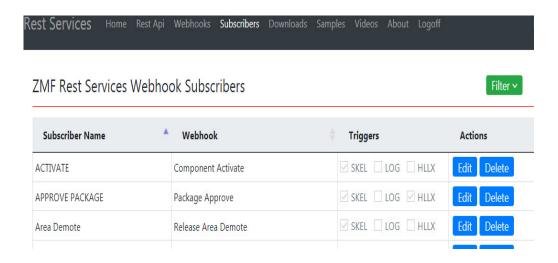

Example of a Component Checkout Subscription

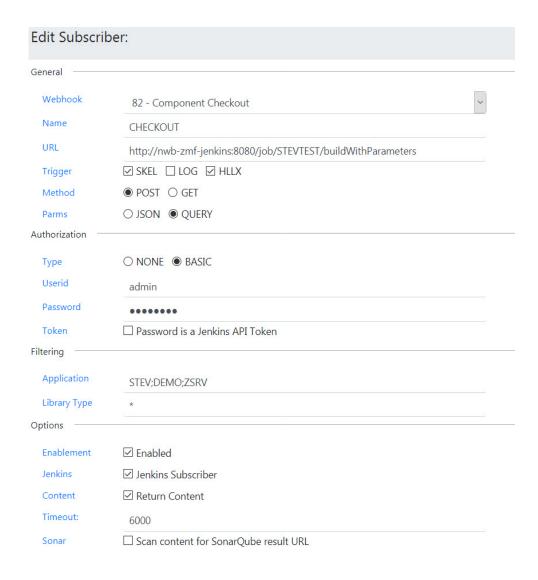

Example showing a partial drop down list of Events that might be subscribed to

# Using application filtering with the REST server

Subscriptions to the REST server may be filtered on application and library type such that event notifications are only acted on if the application (or libtype) passed on the

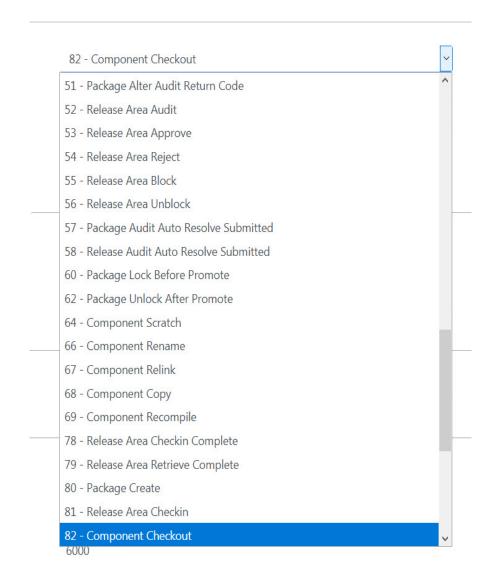

notification matches the filter. By default all applications (and libtypes) will pass filtering. It may be that you only wish to implement REST server notification for certain specific applications, this filtering can be implemented at the REST server by coding a list of applications (separated by a semi-colon) in the relevant filter field. However, this still results in unnecessary network traffic (and delay to the application which is not taking part in event notification) as the filtering is not done until the notification reaches the REST server. ZMF has been set up to avoid this unnecessary traffic/delay by separate mechanisms for HLLX and skeleton processing. For skeleton processing file tailoring only takes place for a specific package and, as such, the application is fixed for that particular file tailoring exercise. The file tailoring programs will pass the application when they query the REST server to see if an event has any subscribers. If the application does not pass filtering at the REST server then the file tailoring program will mark that event as 'inactive' for this process and the relevant event notification steps will not be generated in the JCL created. For HLLX the decision on whether an event is 'active' or not is taken by the main program driving the exit calls. An HLL exit call could be for any application so the same test (as for skels processing) cannot be made. To avoid unnecessary traffic to the REST server from HLL exits you must code the application selectivity yourself in the exit code, i.e. check a list of 'REST server active' applications in your exit code prior to making

a call to CMNURIRX (more information on the mechanisms used to call the REST server from both HLL exits and batch job steps is given below).

### **REST Services**

Standard ZMF Web Services provides comprehensive coverage of ZMF Services. The learning curve is steep, as the client must implement session management to wrap requested transactions with logon and logoff requests. This is the proper tool to use for full-function clients. ZMF REST Services (ZRS) provide REST API's for ZMF Services. ZRS is a wrapper on ZMF XML Services and works in a manner similar to the XML Prototype tool in TSO. Like the prototype tool, each call includes authentication to wrap the call with logon and logoff requests. This is standard processing for REST, as by definition, each transaction is stateless.

ZRS Requests follow this standard URL Pattern: http://host:port/context/Request

- context is the servlet context where ZRS is deployed (typically zmfrest)
- Request is the service name to call. This is an alias to the SERVICE/SCOPE/ MESSAGE implemented in ZMF. For example, APPLPARMS represents PARMS/APP/ LIST

ZRS accepts input parameters from a QUERY String or JSON body.

Parameters use standard variable names.

Output may be in XML or JSON format. The 'accept' header supplied by the client dictates the output format. Some services will override this as appropriate.

## **REST Services Extensions**

A checkin request typically references a temporary file or data set that contains the source content to be stored in a ChangeMan package. For REST Services clients, content may now be included in the HTTP Request body.

The REST Services checkin extension:

- 1 Permits a new value to be specified for the chkinSourceLocation parameter. This parameter may be set to 'B' to indicate content is included in the request body.
- 2 Adds a new parameter "codepage" to the checkin request. This parameter identifies the code page of the included content. Content is translated to the ChangeMan codepage by REST Services. The default value is UTF-8.
- **3** Validates that the package component is locked by the user issuing the checkin request. This validation may be disabled by specifying CHECKIN\_LOCK\_REQUIRED=N as a REST Services parameter in the ZMFPARMS data set.
- 4 Validates that the package component is not being edited by another user. This validation may be disabled by specifying CHECKIN\_TEST\_ENQUEUE=N as a REST Services parameter in the ZMFPARMS data set.

## **REST** interface

To get a detailed list of the required/optional parameters (aka API variables) applicable to a specific REST API, this can be obtained with the following URI.

#### /zmfrest/LIST

For example within a browser: http://d001.microfocus.com:8085/zmfrest/list

From there you may filter the display to show additional required / optional parameters:

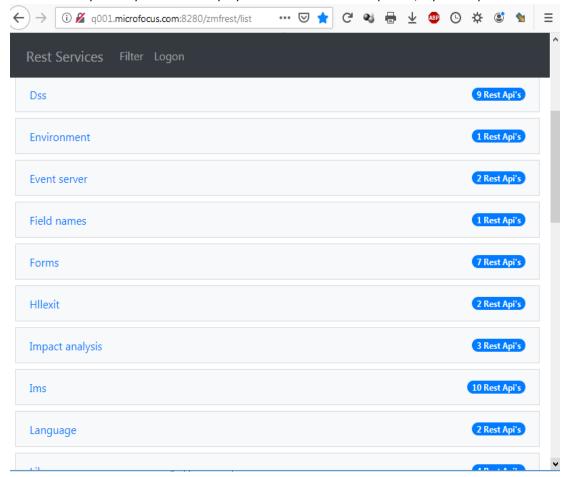

The REST API web application can be used to explore and prototype the ZMF REST API calls.

To place a call in a program or script you need just use the relevant url and supply the parameters either as query parms or as a JSON body.

To authenticate your request at the target ZMF you must place your RACF userid and password into the authentication header of the request being sent to the server.

The header value should look like this:

'Authorization': 'Basic <encoding of userid:password>'

where <encoding of userid:password> is a base 64 encoding of <userid>:<password>.

# **REST Services Table**

| Method | Name                                   | Category                  | Description                                                                        |
|--------|----------------------------------------|---------------------------|------------------------------------------------------------------------------------|
| GET    | approve/search                         | Package                   | Search for packages pending approval                                               |
| GET    | approver/appl                          | Approver,<br>Application  | Get application approver information                                               |
| GET    | approver/package                       | Approver,<br>Package      | Get package approver information                                                   |
| GET    | calendar                               | Calendar                  | Get installation calendar detail                                                   |
| GET    | calendar/summary                       | Calendar                  | Get installation calendar summary                                                  |
| GET    | change-description                     | Component                 | Get component change description                                                   |
| GET    | component                              | Component,<br>Package     | Get package component information (non-<br>generated components, e.g. src,cpy,pds) |
| GET    | component-description/<br>appl         | Component,<br>Application | Get application level component description information                            |
| GET    | component-description/<br>appl/find    | Component,<br>Application | Find the application level description which applies to a component                |
| PUT    | component-description/<br>appl/Iripple | Component,<br>Application | Get baselined application level component description information                  |
| PUT    | component-description/<br>appl/ripple  | Component,<br>Application | Baseline application level component description information                       |
| PUT    | component-description/<br>appl/rriple  | Component,<br>Application | Reverse baseline application level component description information               |
| GET    | component-description/<br>global       | Component,<br>Global      | Get global component description                                                   |
| GET    | component-owner/appl                   | Component,<br>Application | Get component application ownership rules                                          |
| GET    | component-owner/appl/<br>check         | Component,<br>Application | Check component application ownership rules                                        |
| GET    | component-security/<br>appl            | Component,<br>Application | Get application level component security rules                                     |
| GET    | component-security/<br>appl/check      | Component,<br>Application | Check application level component security rules                                   |
| GET    | component-security/<br>appl/find       | Component,<br>Application | Find the application level security rule which applies to a component              |
| GET    | component-security/<br>global          | Component,<br>Global      | Get global component security information                                          |
| GET    | component/browse                       | Component                 | Browse a component                                                                 |
| PUT    | component/build                        | Component                 | Build a like-src component                                                         |
| PUT    | component/checkin                      | Component                 | Check a component into a package                                                   |
| PUT    | component/checkout                     | Component                 | Check a component out into a package                                               |
| GET    | component/checkouv                     | Component                 | Validate package status prior to checkout                                          |
| GET    | component/compare                      | Component                 | Compare components                                                                 |

| Method | Name                           | Category                | Description                                                        |
|--------|--------------------------------|-------------------------|--------------------------------------------------------------------|
| GET    | component/load                 | Component,<br>Package   | Get package generated component information (load modules etc.)    |
| PUT    | component/lock                 | Component               | Lock component                                                     |
| GET    | component/packagelist          | Component,<br>Package   | Get a list of package component information                        |
| GET    | component/<br>promotionhistory | Component,<br>Promotion | Get promotion history information for a component                  |
| PUT    | component/rebuild              | Component               | Mass component rebuild                                             |
| PUT    | component/recompile            | Component               | Recompile a component                                              |
| PUT    | component/relink               | Component               | Relink a component                                                 |
| PUT    | component/rename               | Component               | Add baseline component rename information to a package             |
| PUT    | component/scratch              | Component               | Add baseline component scratch information to a package            |
| GET    | component/source-<br>include   | Component               | Get source includes (copybooks) information                        |
| GET    | component/static-<br>include   | Component               | Get static subcomponent information                                |
| PUT    | component/unlock               | Component               | Unlock a component                                                 |
| GET    | component/utility              | Component,<br>Package   | Get package utility (scratch, rename) information                  |
| GET    | component/version              | Component, SSV          | Get save staging versions (SSV) information                        |
| PUT    | component/version              | Component, SSV          | Retrieve a prior version of a package component from the SSV store |
| GET    | component/worklist             | Component,<br>Package   | Get package worklist information                                   |
| GET    | db2aplactv                     | Db2, Application        | Get application DB2 active library information                     |
| GET    | db2attr                        | Db2                     | Get DB2 remote package attribute information                       |
| GET    | db2logical/appl                | Db2, Application        | Get application DB2 logical subsystem information                  |
| GET    | db2logical/global              | Db2, Global             | Get global DB2 logical subsystem information                       |
| GET    | db2physical                    | Db2, Global             | Get global DB2 physical subsystem information                      |
| GET    | db2token/appl                  | Db2, Application        | Get application DB2 general token information                      |
| GET    | db2token/global                | Db2, Global             | Get global DB2 general token information                           |
| GET    | dss                            | Dss                     | Lists member, hash token and directory entries for a dataset.      |
| PUT    | dss                            | Dss                     | Allocate a dataset                                                 |
| DELETE | dss                            | Dss                     | Delete a dataset                                                   |
| GET    | dss/baseline/mbrstats          | Dss                     | Get member stats for a baseline component                          |
| PUT    | dss/expand                     | Dss                     | Expand baseline libraries                                          |
| GET    | dss/info                       | Dss                     | Get dataset information                                            |

| GET dss/ispfinfo Dss Get the allocation information to be used for allocating an ISPF file tailoring or other temporary dataset.  DELETE dss/member Dss Delete a member of a dataset GET dss/stclist Dss Lists the datasets allocated to the requested didname in the 2MF started task.  GET fieldnames Field names Get ZMF field name information GET file File List Files PUT file File Change File Access POST file File Create File GET file/doccess File List File Access GET file/download File List Delete File GET file/download File Download File PUT file/export File Export File GET file/filelist File List Files PUT file/import File Import File List Files PUT file/import File List Files PUT file/import File List Files PUT file/import File Realpath PUT file/rename File Lock File PUT file/rename File Realpath PUT file/rename File Reane File GET file/rename File Scan File Scan Fi | Method | Name                  | Category       | Description                                |
|----------------------------------------------------------------------------------------------------|--------|-----------------------|----------------|--------------------------------------------|
| GET dss/stclist Dss Lists the datasets allocated to the requested ddname in the ZMF started task.  GET fieldnames Field names Get ZMF field name information  GET file File List Files  PUT file File Change File Access  POST file File Delete File  DELETE file File Delete File  GET file/copy File Copy File  GET file/drilist File List Develope File Copy File  GET file/drilist File List Develope File Download File  PUT file/export File Export File  GET file/filelist File List Files  PUT file/emport File List Files  PUT file/import File List Files  PUT file/import File List Files  PUT file/import File List Files  PUT file/lock File Link Files  PUT file/lock File Lock File  POST file/mkdir File Lock File  POST file/mkdir File Realpath  PUT file/reanme File Realpath  PUT file/reanme File Reanme File  DELETE file/remir File Remove Directory  GET file/scan File Scan File Scan File Scan File(s)  PUT file/unlock File Upload File  PUT file/unlock File Upload File  PUT file/unlock File Upload File  PUT file/pload File Upload Files  GET forms/gackage Forms, Package Get package forms information  GET forms/package/fetail Forms, Package Detail package forms  PUT forms/package/feiect Forms, Package Submit package forms  PUT forms/package/submit Forms, Package Submit package forms  GET forms/package/submit Forms, Package Submit package forms                                                                                                    | GET    | dss/ispfinfo          | Dss            | allocating an ISPF file tailoring or other |
| define fieldnames Field names Get ZMF field name information  GET file File List Files  PUT file File Change File Access  POST file File Create File  DELETE file File Delete File  GET file/copy File List File Access  GET file/download File Download File  PUT file/export File Export File  GET file/filelist File List Files  GET file/filelist File List Files  PUT file/import File List Files  PUT file/import File Link Files  PUT file/lock File Link File Link Files  PUT file/lock File Lock File  POST file/realpath File Reamer File  DELETE file/rame File Remove Directory  GET file/scan File Scan File Scan File Scan File  PUT file/lock File Scan File Scan | DELETE | dss/member            | Dss            | Delete a member of a dataset               |
| GET file File Change File Access  POST file File Change File Access  POST file File Create File  DELETE file File Delete File  GET file/access File List File Access  GET file/copy File Copy File  GET file/dirlist File Download File  GET file/dwnload File Download File  PUT file/export File Export File  GET file/list File List Files  FUT file/link File List Files  PUT file/link File List Files  PUT file/link File Link Files  PUT file/lock File Lock File  POST file/mkdir File Make Directory  GET file/realpath File Realpath  PUT file/rename File Remove Directory  GET file/scan File Scan File Scan Files  PUT file/unlock File Unlock File  PUT file/unlock File Unlock File  PUT forms/package/approve Forms, Package Get package forms information  GET forms/package/approve Forms, Package Detail package forms  PUT forms/package/cett Forms, Package Submit package forms  PUT forms/package/submit Forms, Package Submit package forms  Set this file hash token                                                                                                    | GET    | dss/stclist           | Dss            |                                            |
| PUT file File Change File Access  POST file File Create File  DELETE file File Delete File  GET file/access File List File Access  GET file/copy File Copy File  GET file/dirlist File List Directories  GET file/download File Download File  PUT file/export File Export File  GET file/filelist File List Files  PUT file/import File Import File  PUT file/link File Link Files  PUT file/lock File Lock File  POST file/mkdir File Lock File  POST file/realpath File Realpath  PUT file/rename File Reamer File  DELETE file/mokck File Remove Directory  GET file/scan File Scan File Scan File(s)  PUT file/ulock File Unlock File  PUT file/ulock File Remove Directory  GET file/maker File Remove Directory  GET file/mokck File Unlock File Orms/package Forms, Package Approve package forms information  GET forms/package/ Forms, Package Detail package forms  PUT forms/package/reject Forms, Package Reject package forms  PUT forms/package/reject Forms, Package Reject package forms  PUT forms/package/reject Forms, Package Reject package forms  PUT forms/package/reject Forms, Package Submit package forms  GET forms/package/reject Forms, Package Submit package forms  GET forms/package/submit Forms, Package Submit package forms  GET forms/package/submit Forms, Package Submit package forms                                                                                                    | GET    | fieldnames            | Field names    | Get ZMF field name information             |
| POST file File Create File  DELETE file File Delete File  GET file/access File List File Access  GET file/copy File Copy File  GET file/durlist File List Directories  GET file/download File Download File  PUT file/export File Export File  GET file/filelist File List Files  PUT file/import File Import File  PUT file/import File Link Files  PUT file/link File Link Files  PUT file/lock File Lock File  POST file/mkdir File Make Directory  GET file/realpath File Realpath  PUT file/rename File Reaname File  DELETE file/romir File Remove Directory  GET file/scan File Scan File Scan File(s)  PUT file/unlock File Unlock File  PUT file/unlock File Unlock File  PUT file/unlock File Unlock File  PUT file/unlock File Unlock File  PUT file/unlock File Unlock File  PUT file/unlock File Unlock File  PUT file/scan File Scan Files  GET forms/global Forms, Global Get global forms information  GET forms/package/ Forms, Package Approve package forms  GET forms/package/ Forms, Package Detail package forms  GET forms/package/reject Forms, Package Reject package forms  PUT forms/package/reject Forms, Package Submit package forms  GET forms/package/reject Forms, Package Submit package forms  GET forms/package/reject Forms, Package Submit package forms  GET forms/package/submit Forms, Package Submit package forms                                                                                                    | GET    | file                  | File           | List Files                                 |
| DELETE file File Delete File  GET file/access File List File Access  GET file/copy File Copy File  GET file/dirlist File List Directories  GET file/download File Download File  PUT file/export File Export File  GET file/filelist File List Files  PUT file/import File Import File Link Files  PUT file/link File Link Files  PUT file/lock File Lock File  POST file/mkdir File Make Directory  GET file/realpath File Realpath  PUT file/rename File Rename File  DELETE file/rmdir File Remove Directory  GET file/scan File Scan File(s)  PUT file/ulock File Unlock File  PUT file/ulock File Unlock File  PUT file/unlock File Unlock File  PUT file/scan File Scan Files  GET forms/global Forms, Global Get global forms information  GET forms/package Forms, Package Get package forms  GET forms/package/comment  GET forms/package/ Forms, Package Detail package forms  PUT forms/package/reject Forms, Package Submit package forms  GET forms/package/submit Forms, Package Submit package forms  GET forms/package/submit Forms, Package Submit package forms  GET forms/package/submit Forms, Package Submit package forms  GET forms/package/submit Forms, Package Submit package forms  GET forms/package/submit Forms, Package Submit package forms                                                                                                    | PUT    | file                  | File           | Change File Access                         |
| GET file/access File List File Access GET file/copy File Copy File GET file/dirlist File List Directories GET file/download File Download File PUT file/export File Export File GET file/filelist File List Files PUT file/import File Import File PUT file/ink File Lock File PUT file/lock File Lock File POST file/mkdir File Make Directory GET file/realpath File Realpath PUT file/rename File Remove Directory GET file/scan File Scan File Scan File PUT file/unlock File Unlock File PUT file/scan File Get Durlock File PUT file/unlock File Get Durlock File PUT file/unlock File Unlock File PUT file/unlock File Unlock File PUT file/unlock File Unlock File PUT file/unlock File Unlock File PUT file/upload File Upload File GET forms/global Forms, Global Get global forms information GET forms/package Forms, Package Get package forms GET forms/package/comment GET forms/package/ Forms, Package Detail package forms PUT forms/package/detail Forms, Package Reject package forms PUT forms/package/reject Forms, Package Reject package forms PUT forms/package/submit Forms, Package Submit package forms PUT forms/package/submit Forms, Package Submit package forms PUT forms/package/submit Forms, Package Submit package forms                                                                                                    | POST   | file                  | File           | Create File                                |
| GET file/copy File Copy File  GET file/dirlist File List Directories  GET file/download File Download File  PUT file/export File Export File  GET file/filelist File List Files  PUT file/import File Import File  PUT file/imk File Link Files  PUT file/lock File Lock File  POST file/mkdir File Make Directory  GET file/realpath File Realpath  PUT file/rename File Remove Directory  GET file/scan File Scan File Scan File  PUT file/unlock File Unlock File  PUT file/unlock File Unlock File  PUT file/orms/godad File Upload File  GET forms/global Forms, Global Get global forms information  GET forms/package Forms, Package Approve package forms  GET forms/package/comment  GET forms/package/feject Forms, Package Reject package forms  PUT forms/package/reject Forms, Package Reject package forms  PUT forms/package/reject Forms, Package Submit package forms  GET forms/package/submit Forms, Package Submit package forms  GET forms/package/submit Forms, Package Submit package forms  GET hfs/hash Hfs Get hfs file hash token                                                                                                    | DELETE | file                  | File           | Delete File                                |
| GET file/dirlist File List Directories  GET file/download File Download File  PUT file/export File Export File  GET file/filelist File List Files  PUT file/import File Import File  PUT file/link File Link Files  PUT file/lock File Lock File  POST file/mkdir File Make Directory  GET file/realpath File Realpath  PUT file/rename File Remove Directory  GET file/scan File Scan File Scan File  PUT file/unlock File Unlock File  PUT file/unlock File Whole File Scan File(s)  PUT file/unlock File Unlock File  PUT file/unsed File Unlock File  PUT file/unsed File Unlock File  PUT file/unsed File Unlock File  PUT file/unsed File Unlock File  PUT file/unsed File Unlock File  GET forms/global Forms, Global Get global forms information  GET forms/package Forms, Package Get package forms information  GET forms/package/ Forms, Package Approve package forms  GET forms/package/ Forms, Package Detail package forms  PUT forms/package/detail Forms, Package Reject package forms  PUT forms/package/reject Forms, Package Reject package forms  PUT forms/package/submit Forms, Package Submit package forms  GET hfs/hash Hfs Get hfs file hash token                                                                                                    | GET    | file/access           | File           | List File Access                           |
| GET file/download File Download File PUT file/export File Export File GET file/filelist File List Files PUT file/import File Import File PUT file/link File Link Files PUT file/lock File Lock File POST file/mkdir File Make Directory GET file/realpath File Realpath PUT file/rename File Rename File DELETE file/rmdir File Remove Directory GET file/scan File Scan File Scan File Scan File PUT file/unlock File Unlock File PUT file/unlock File Unlock File PUT file/apload File Upload Files GET forms/global Forms, Global Get global forms information GET forms/package Forms, Package Get package forms information GET forms/package/ Forms, Package Approve package forms GET forms/package/ Forms, Package Detail package forms GET forms/package/reject Forms, Package Reject package forms PUT forms/package/reject Forms, Package Submit package forms GET forms/package/submit Forms, Package Submit package forms GET forms/package/submit Forms, Package Submit package forms GET forms/package/submit Forms, Package Submit package forms GET forms/package/submit Forms, Package Submit package forms                                                                                                    | GET    | file/copy             | File           | Copy File                                  |
| File Export File  GET file/filelist File List Files  PUT file/link File Link Files  PUT file/link File Link Files  PUT file/lock File Lock File  POST file/mkdir File Make Directory  GET file/realpath File Realpath  PUT file/rename File Remove Directory  GET file/scan File Scan File Scan File Scan File(s)  PUT file/unlock File Unlock File  PUT file/unlock File Unlock File  PUT file/apload File Upload Files  GET forms/global Forms, Global Get global forms information  GET forms/package Forms, Package Get package forms  GET forms/package/ Forms, Package Updates the comments for an online form in a package.  GET forms/package/reject Forms, Package Reject package forms  GET forms/package/reject Forms, Package Submit package forms  GET forms/package/reject Forms, Package Submit package forms  GET forms/package/submit Forms, Package Submit package forms  GET hfs/hash Hfs Get hfs file hash token                                                                                                    | GET    | file/dirlist          | File           | List Directories                           |
| File file/filelist File List Files  PUT file/import File Import File  PUT file/link File Link Files  PUT file/lock File Lock File  POST file/mkdir File Make Directory  GET file/realpath File Realpath  PUT file/rename File Remove Directory  GET file/rmdir File Remove Directory  GET file/scan File Scan File(s)  PUT file/unlock File Unlock File  PUT file/upload File Upload Files  GET forms/global Forms, Global Get global forms information  GET forms/package Forms, Package Get package forms  GET forms/package/ Forms, Package Updates the comments for an online form in a package.  GET forms/package/reject Forms, Package Reject package forms  PUT forms/package/reject Forms, Package Submit package forms  GET forms/package/submit Forms, Package Submit package forms  GET forms/package/submit Forms, Package Submit package forms  GET hfs/hash Hfs Get hfs file hash token                                                                                                    | GET    | file/download         | File           | Download File                              |
| PUT file/import File Import File  PUT file/link File Link Files  PUT file/lock File Lock File  POST file/mkdir File Make Directory  GET file/realpath File Realpath  PUT file/rename File Remove Directory  GET file/scan File Scan File(s)  PUT file/unlock File Unlock File  PUT file/upload File Upload Files  GET forms/global Forms, Global Get global forms information  GET forms/package/ Forms, Package Get package forms  GET forms/package/ Forms, Package Updates the comments for an online form in a package.  GET forms/package/reject Forms, Package Reject package forms  PUT forms/package/reject Forms, Package Submit package forms  GET forms/package/submit Forms, Package Submit package forms  GET forms/package/submit Forms, Package Submit package forms  GET forms/package/submit Forms, Package Submit package forms  GET forms/package/submit Forms, Package Submit package forms                                                                                                    | PUT    | file/export           | File           | Export File                                |
| PUT file/link File Link Files  PUT file/lock File Lock File  POST file/mkdir File Make Directory  GET file/realpath File Realpath  PUT file/rename File Remove Directory  GET file/scan File Scan File(s)  PUT file/unlock File Unlock File  PUT file/unlock File Unlock File  PUT file/upload File Upload Files  GET forms/global Forms, Global Get global forms information  GET forms/package Forms, Package Get package forms  GET forms/package/approve Forms, Package Updates the comments for an online form in a package.  GET forms/package/reject Forms, Package Reject package forms  PUT forms/package/reject Forms, Package Submit package forms  FUT forms/package/submit Forms, Package Submit package forms  GET hfs/hash Hfs Get hfs file hash token                                                                                                    | GET    | file/filelist         | File           | List Files                                 |
| PUT file/lock File Lock File  POST file/mkdir File Make Directory  GET file/realpath File Realpath  PUT file/rename File Remove Directory  GET file/rmdir File Remove Directory  GET file/scan File Scan File(s)  PUT file/unlock File Unlock File  PUT file/upload File Upload Files  GET forms/global Forms, Global Get global forms information  GET forms/package Forms, Package Get package forms information  PUT forms/package/approve Forms, Package Approve package forms  GET forms/package/ Forms, Package Detail package forms  PUT forms/package/detail Forms, Package Reject package forms  PUT forms/package/reject Forms, Package Reject package forms  PUT forms/package/submit Forms, Package Submit package forms  PUT forms/package/submit Forms, Package Submit package forms  PUT forms/package/submit Forms, Package Submit package forms  PUT forms/package/submit Forms, Package Submit package forms                                                                                                    | PUT    | file/import           | File           | Import File                                |
| File Make Directory  File Realpath  File Rename File  PUT file/rename File Remove Directory  GET file/rmdir File Remove Directory  GET file/scan File Scan File(s)  PUT file/unlock File Unlock File  PUT file/upload File Upload Files  GET forms/global Forms, Global Get global forms information  GET forms/package Forms, Package Get package forms  FUT forms/package/ Forms, Package Updates the comments for an online form in a package.  GET forms/package/detail Forms, Package Reject package forms  PUT forms/package/reject Forms, Package Reject package forms  PUT forms/package/reject Forms, Package Submit package forms  PUT forms/package/reject Forms, Package Reject package forms  PUT forms/package/submit Forms, Package Submit package forms  PUT forms/package/submit Forms, Package Submit package forms  PUT forms/package/submit Forms, Package Submit package forms  PUT forms/package/submit Forms, Package Submit package forms                                                                                                    | PUT    | file/link             | File           | Link Files                                 |
| GET file/realpath File Realpath  PUT file/rename File Remove Directory  GET file/scan File Scan File(s)  PUT file/unlock File Unlock File  PUT file/upload File Upload Files  GET forms/global Forms, Global Get global forms information  GET forms/package Forms, Package Get package forms information  PUT forms/package/approve Forms, Package Approve package forms  GET forms/package/ Forms, Package Updates the comments for an online form in a package.  GET forms/package/detail Forms, Package Reject package forms  PUT forms/package/reject Forms, Package Reject package forms  PUT forms/package/reject Forms, Package Reject package forms  PUT forms/package/submit Forms, Package Submit package forms  PUT forms/package/submit Forms, Package Submit package forms  PUT forms/package/submit Forms, Package Submit package forms                                                                                                    | PUT    | file/lock             | File           | Lock File                                  |
| PUT file/rename File Rename File  DELETE file/rmdir File Remove Directory  GET file/scan File Scan File(s)  PUT file/unlock File Unlock File  PUT file/upload File Upload Files  GET forms/global Forms, Global Get global forms information  GET forms/package Forms, Package Get package forms information  PUT forms/package/approve Forms, Package Approve package forms  GET forms/package/ Forms, Package Updates the comments for an online form in a package.  GET forms/package/detail Forms, Package Detail package forms  PUT forms/package/reject Forms, Package Reject package forms  PUT forms/package/submit Forms, Package Submit package forms  PUT forms/package/submit Forms, Package Submit package forms  PUT forms/package/submit Forms, Package Submit package forms  PUT forms/package/submit Forms, Package Submit package forms                                                                                                    | POST   | file/mkdir            | File           | Make Directory                             |
| DELETE file/rmdir File Remove Directory  GET file/scan File Scan File(s)  PUT file/unlock File Unlock File  PUT file/upload File Upload Files  GET forms/global Forms, Global Get global forms information  GET forms/package Forms, Package Get package forms information  PUT forms/package/approve Forms, Package Approve package forms  GET forms/package/ Forms, Package Updates the comments for an online form in a package.  GET forms/package/detail Forms, Package Detail package forms  PUT forms/package/reject Forms, Package Reject package forms  PUT forms/package/submit Forms, Package Submit package forms  PUT forms/package/submit Forms, Package Submit package forms  PUT forms/package/submit Forms, Package Submit package forms  PUT forms/package/submit Forms, Package Submit package forms  GET hfs/hash Hfs Get hfs file hash token                                                                                                    | GET    | file/realpath         | File           | Realpath                                   |
| GET file/scan File Scan File(s)  PUT file/unlock File Unlock File  PUT file/upload File Upload Files  GET forms/global Forms, Global Get global forms information  GET forms/package Forms, Package Get package forms information  PUT forms/package/approve Forms, Package Approve package forms  GET forms/package/comment Forms, Package Updates the comments for an online form in a package.  GET forms/package/detail Forms, Package Detail package forms  PUT forms/package/reject Forms, Package Reject package forms  PUT forms/package/submit Forms, Package Submit package forms  GET hfs/hash Hfs Get hfs file hash token                                                                                                    | PUT    | file/rename           | File           | Rename File                                |
| PUT file/unlock File Unlock File  PUT file/upload File Upload Files  GET forms/global Forms, Global Get global forms information  GET forms/package Forms, Package Get package forms information  PUT forms/package/approve Forms, Package Approve package forms  GET forms/package/ Forms, Package Updates the comments for an online form in a package.  GET forms/package/detail Forms, Package Detail package forms  PUT forms/package/reject Forms, Package Reject package forms  PUT forms/package/submit Forms, Package Submit package forms  GET hfs/hash Hfs Get hfs file hash token                                                                                                    | DELETE | file/rmdir            | File           | Remove Directory                           |
| PUT file/upload File Upload Files  GET forms/global Forms, Global Get global forms information  GET forms/package Forms, Package Get package forms information  PUT forms/package/approve Forms, Package Approve package forms  GET forms/package/ Forms, Package Updates the comments for an online form in a package.  GET forms/package/detail Forms, Package Detail package forms  PUT forms/package/reject Forms, Package Reject package forms  PUT forms/package/submit Forms, Package Submit package forms  GET hfs/hash Hfs Get hfs file hash token                                                                                                    | GET    | file/scan             | File           | Scan File(s)                               |
| GET forms/global Forms, Global Get global forms information  GET forms/package Forms, Package Get package forms information  PUT forms/package/approve Forms, Package Approve package forms  GET forms/package/ Forms, Package Updates the comments for an online form in a package.  GET forms/package/detail Forms, Package Detail package forms  PUT forms/package/reject Forms, Package Reject package forms  PUT forms/package/submit Forms, Package Submit package forms  GET hfs/hash Hfs Get hfs file hash token                                                                                                    | PUT    | file/unlock           | File           | Unlock File                                |
| GET forms/package Forms, Package Get package forms information  PUT forms/package/approve Forms, Package Approve package forms  GET forms/package/ Forms, Package Updates the comments for an online form in a package.  GET forms/package/detail Forms, Package Detail package forms  PUT forms/package/reject Forms, Package Reject package forms  PUT forms/package/submit Forms, Package Submit package forms  GET hfs/hash Hfs Get hfs file hash token                                                                                                    | PUT    | file/upload           | File           | Upload Files                               |
| PUT forms/package/approve Forms, Package Approve package forms  GET forms/package/ Forms, Package Updates the comments for an online form in a package.  GET forms/package/detail Forms, Package Detail package forms  PUT forms/package/reject Forms, Package Reject package forms  PUT forms/package/submit Forms, Package Submit package forms  GET hfs/hash Hfs Get hfs file hash token                                                                                                    | GET    | forms/global          | Forms, Global  | Get global forms information               |
| GET forms/package/ comment Forms, Package Updates the comments for an online form in a package.  GET forms/package/detail Forms, Package Detail package forms  PUT forms/package/reject Forms, Package Reject package forms  PUT forms/package/submit Forms, Package Submit package forms  GET hfs/hash Hfs Get hfs file hash token                                                                                                    | GET    | forms/package         | Forms, Package | Get package forms information              |
| comment package.  GET forms/package/detail Forms, Package Detail package forms  PUT forms/package/reject Forms, Package Reject package forms  PUT forms/package/submit Forms, Package Submit package forms  GET hfs/hash Hfs Get hfs file hash token                                                                                                    | PUT    | forms/package/approve | Forms, Package | Approve package forms                      |
| PUT forms/package/reject Forms, Package Reject package forms PUT forms/package/submit Forms, Package Submit package forms GET hfs/hash Hfs Get hfs file hash token                                                                                                    | GET    |                       | Forms, Package |                                            |
| PUT forms/package/submit Forms, Package Submit package forms GET hfs/hash Hfs Get hfs file hash token                                                                                                    | GET    | forms/package/detail  | Forms, Package | Detail package forms                       |
| GET hfs/hash Hfs Get hfs file hash token                                                                                                    | PUT    | forms/package/reject  | Forms, Package | Reject package forms                       |
| · ·                                                                                                    | PUT    | forms/package/submit  | Forms, Package | Submit package forms                       |
| GET history Component Get component history                                                                                                    | GET    | hfs/hash              | Hfs            | Get hfs file hash token                    |
|                                                                                                    | GET    | history               | Component      | Get component history                      |

| Method | Name                   | Category                 | Description                                                           |
|--------|------------------------|--------------------------|-----------------------------------------------------------------------|
| GET    | history/base           | Component                | Get latest baselined component history                                |
| GET    | history/concurrent     | Component                | Get history for a component active concurrently in different packages |
| GET    | history/current        | Component                | Get current history for a component                                   |
| GET    | history/language       | Component                | Get standard language identifier for a component                      |
| GET    | history/listload       | Component                | Get history for target components associated with a source component  |
| GET    | history/listname       | Component                | Get a component name-libtype list                                     |
| GET    | history/package        | Component                | Get a list of component history for a package                         |
| GET    | history/short          | Component                | Get a list of history for components in motion                        |
| GET    | impact/bun             | Impact analysis          | Get impact analysis Baseline Unique Number (BUN) information          |
| GET    | impact/component       | Impact analysis          | Get impact analysis component information                             |
| GET    | impact/row             | Impact analysis          | Lists component impact analysis information                           |
| GET    | imscrgn/appl           | Ims, Application         | Get application level IMS control region information                  |
| GET    | imscrgn/global         | Ims, Global              | Get global IMS control region information                             |
| GET    | imsdbd/appl            | Ims, Application         | Get application level DBD override information                        |
| GET    | imsdbd/global          | Ims, Global              | Get global DBD override information                                   |
| GET    | imsdbd/package         | Ims, Package             | Get package level DBD override information                            |
| GET    | imspsb/appl            | Ims, Application         | Get application level PSB override information                        |
| GET    | imspsb/global          | Ims, Global              | Get global PSB override information                                   |
| GET    | imspsb/package         | Ims, Package             | Get package level PSB override information                            |
| GET    | language/appl          | Language,<br>Application | Get application language information                                  |
| GET    | language/global        | Language, Global         | Get global language information                                       |
| GET    | library/baseline       | Library                  | Get baseline library information                                      |
| GET    | library/production     | Library                  | Get production library information                                    |
| GET    | library/promotion      | Library                  | Get promotion library information                                     |
| GET    | library/promotion/site | Library                  | Get promotion library site information                                |
| GET    | libtype/appl           | Libtype,<br>Application  | Get application level library type information                        |
| GET    | libtype/global         | Libtype, Global          | Get global library type information                                   |
| GET    | libtype/package        | Libtype, Package         | Get package level library type information                            |
| GET    | log                    | Log                      | Lists activity log entries                                            |
| POST   | log                    | Log                      | Creates an activity log entry                                         |
| GET    | notifyfile/download    | Notify file              | Downloads the global notification file.                               |
| PUT    | notifyfile/upload      | Notify file              | Uploads the global notification file.                                 |

| Method | Name                            | Category                | Description                                                                                                    |
|--------|---------------------------------|-------------------------|----------------------------------------------------------------------------------------------------|
| POST   | package                         | Package                 | Create a package                                                                                                    |
| DELETE | package                         | Package                 | Delete a package                                                                                                    |
| GET    | package/affapls                 | Package,<br>Application | Get package affected applications information                                                                          |
| PUT    | package/approve                 | Package                 | Approve/reject a package                                                                                               |
| PUT    | package/attach                  | Package                 | Attach a package to a release                                                                                          |
| PUT    | package/audit                   | Package                 | Submits a job to audit a package                                                                                       |
| PUT    | package/backout                 | Package                 | Backout a package                                                                                                    |
| PUT    | package/check/promote           | Package                 | Checks if a promote request is valid without performing the promotion.                                                 |
| PUT    | package/cleanup/<br>promote     | Package                 | Performs promotion cleanup at installation. This is effectively a full demotion from all levels for a particular site. |
| GET    | package/cmpdesc                 | Package                 | Get component descriptions from package records                                                                        |
| GET    | package/component/<br>integrity | Package                 | Check the integrity of component metadata for a package                                                                |
| PUT    | package/demote                  | Package                 | Demote a package                                                                                                    |
| PUT    | package/detach                  | Package                 | Detach a package from a release                                                                                        |
| PUT    | package/forms/refreeze          | Package                 | Refreeze package forms                                                                                                 |
| PUT    | package/forms/refreeze          | Package                 | Unfreeze package forms                                                                                                 |
| PUT    | package/freeze                  | Package                 | Freeze a package                                                                                                    |
| GET    | package/gendesc                 | Package                 | Get package level general descriptions                                                                                 |
| GET    | package/genparms                | Package                 | Get package parameters                                                                                                 |
| GET    | package/implinst                | Package                 | Get package implementation instructions                                                                                |
| GET    | package/imsacb                  | Package, IMS            | Get package IMS ACB information                                                                                        |
| GET    | package/imscrgn                 | Package, IMS            | Get package IMC control region information                                                                             |
| GET    | package/participating           | Package                 | Get participating package information                                                                                  |
| GET    | package/prmcmp                  | Package                 | Get package promoted components information                                                                            |
| PUT    | package/promote                 | Package                 | Promote a package                                                                                                    |
| GET    | package/<br>promotionhistory    | Package                 | Get package promotion history                                                                                          |
| PUT    | package/promotionlock           | Package                 | Obtain a package promotion lock                                                                                        |
| GET    | package/<br>promotionoverlay    | Package                 | Lists components that would be overlayed if a package was promoted.                                                    |
| PUT    | package/<br>promotionunlock     | Package                 | Release a package promotion lock                                                                                       |
| GET    | package/reasons                 | Package                 | Get backout/revert reasons for a package                                                                               |
| PUT    | package/refreeze/<br>nonsource  | Package                 | Refreeze non_src package components                                                                                    |

| Method | Name                                 | Category                  | Description                                                                       |
|--------|--------------------------------------|---------------------------|-----------------------------------------------------------------------------------|
| PUT    | package/refreeze/<br>parameters      | Package                   | Refreeze package parameters                                                       |
| PUT    | package/refreeze/sites               | Package                   | Refreeze package site information                                                 |
| PUT    | package/refreeze/<br>source          | Package                   | Refreeze package src-lod information                                              |
| PUT    | package/refreeze/utility             | Package                   | Refreeze utility (scratch, rename) package information                            |
| PUT    | package/refreeze/utility             | Package                   | Unfreeze utility (scratch, rename) package information                            |
| PUT    | package/revert                       | Package                   | Revert a package                                                                  |
| GET    | package/schrecs                      | Package                   | Get CMN scheduler information                                                     |
| GET    | package/search                       | Package                   | Search for packages using selection criteria                                      |
| GET    | package/search/limbo                 | Package                   | Search for packages in limbo                                                      |
| PUT    | package/submit                       | Package                   | Request rebuild of installation jobs for package                                  |
| GET    | package/summary                      | Package                   | Get summary totals for packages                                                   |
| GET    | package/syslib                       | Package                   | Get package SYSLIB information                                                    |
| PUT    | package/unfreeze/<br>nonsource       | Package                   | Unfreeze non_src package components                                               |
| PUT    | package/unfreeze/<br>parameters      | Package                   | Unfreeze package parameters                                                       |
| PUT    | package/unfreeze/sites               | Package                   | Unfreeze package site information                                                 |
| PUT    | package/unfreeze/<br>source          | Package                   | Unfreeze package src-lod information                                              |
| GET    | package/userrecords                  | Package                   | List package user records                                                         |
| GET    | parameters/appl                      | Parms,<br>Application     | Get application parameters                                                        |
| GET    | parameters/global                    | Parms, Global             | Get global parameters                                                             |
| GET    | procedures/appl                      | Procs,<br>Application     | Get component compile procedures defined to an application                        |
| GET    | procedures/designated/<br>appl       | Component,<br>Application | Get application level component designated procedure rules                        |
| GET    | procedures/designated/<br>appl/check | Component,<br>Application | Check application level component designated procedure rules                      |
| GET    | procedures/designated/<br>appl/find  | Component,<br>Application | Find the application level designated procedure rule which applies to a component |
| GET    | procedures/designated/<br>global     | Component,<br>Global      | Get global component designated procedure information                             |
| GET    | procedures/global                    | Procs, Global             | Get component compile procedures defined globally                                 |
| GET    | reasons                              | Reasons                   | Get global backout or revert reasons                                              |
| GET    | release                              | Release                   | Get release information                                                           |
|        |                                      | 1                         | <u> </u>                                                                          |

| Method | Name                                  | Category                     | Description                                                       |
|--------|---------------------------------------|------------------------------|-------------------------------------------------------------------|
| GET    | release/appl                          | Release,<br>Application      | Get release application setup information                         |
| GET    | release/appl/promotion-<br>definition | Release,<br>Application      | Get release application promotion setup information               |
| GET    | release/appl/search                   | Release,<br>Application      | Release Release Application Release Definitions                   |
| GET    | release/appl/syslib                   | Release,<br>Application      | Get release application SYSLIB information                        |
| GET    | release/approver                      | Release,<br>Approver         | Get release approvers information                                 |
| GET    | release/approver/area                 | Release,<br>Approver, Area   | Get release area approvers information                            |
| GET    | release/approver/<br>associated       | Release,<br>Approver         | Get release area associated approvers information                 |
| GET    | release/approver/global               | Release,<br>Approver, Global | Get release global approvers information                          |
| GET    | release/area                          | Release, Area                | Get release area information                                      |
| GET    | release/area/check-area               | Release, Area                | List components which may be eligible for check-in from an area   |
| GET    | release/area/check-<br>package        | Release, Area                | List components which may be eligible for check-in from a package |
| GET    | release/area/cim                      | Release, Area                | Get release area component-in-motion metadata                     |
| GET    | release/area/<br>component-lock       | Release, Area                | List release area component locks                                 |
| GET    | release/area/<br>component/demoted    | Release, Area                | List release area demoted components                              |
| GET    | release/area/<br>component/detail     | Release, Area                | List Release Area Component Details                               |
| GET    | release/area/<br>component/promoted   | Release, Area                | Get release area promoted component information                   |
| GET    | release/area/<br>component/scan       | Release, Area                | Get list of release area components (summary)                     |
| GET    | release/area/<br>component/scan-all   | Release, Area                | Get list of release area components (detail)                      |
| GET    | release/area/<br>component/summary    | Release, Area                | Sumary list of latest components in a release area                |
| GET    | release/area/hst                      | Release, Area                | Get release area component history metadata                       |
| GET    | release/area/iat                      | Release, Area                | Get release area impact analysis metadata                         |
| GET    | release/area/integrity/<br>detail     | Release, Area                | Assess the integrity of release area metadata (detailed results)  |
| GET    | release/area/integrity/<br>summary    | Release, Area                | Assess the integrity of release area metadata (summary results)   |
| GET    | release/area/start                    | Release, Area                | Get release start area information                                |

| Method | Name                                  | Category         | Description                                                               |
|--------|---------------------------------------|------------------|---------------------------------------------------------------------------|
| GET    | release/area/syslib                   | Release, Area    | Get release area SYSLIB information                                       |
| GET    | release/area/syslib/<br>allchk        | Release, Area    | Get release area SYSLIB libraries (check allocations)                     |
| GET    | release/area/syslib/<br>allnoc        | Release, Area    | Get release area SYSLIB libraries (no allocation check)                   |
| GET    | release/area/syslib/cpy               | Release, Area    | Get release area copybook SYSLIB information                              |
| GET    | release/area/syslib/link              | Release, Area    | Get release area link deck (LCT) SYSLIB information                       |
| GET    | release/area/syslib/load              | Release, Area    | Get release area program binder SYSLIB information                        |
| GET    | release/area/syslib/no-<br>src        | Release, Area    | Get release area SYSLIB information for all but like-SRC build mechanisms |
| GET    | release/area/syslib/<br>source        | Release, Area    | Get release area SYSLIB information for source compiles                   |
| GET    | release/area/test                     | Release, Area    | Test a release area for consistency                                       |
| GET    | release/area/test/detail              | Release, Area    | Test a release area for consistency (detailed results)                    |
| GET    | release/area/version-<br>regression   | Release, Area    | Get release area component version regression information                 |
| GET    | release/cim                           | Release          | Get release component-in-motion metadata                                  |
| GET    | release/component/<br>check           | Release          | Check package components presence in all areas of a release               |
| GET    | release/hst                           | Release          | Get release component history metadata                                    |
| GET    | release/iat                           | Release          | Get release impact analysis metadata                                      |
| GET    | release/library                       | Release          | Get release library information                                           |
| GET    | release/libtype                       | Release, Libtype | Get release area library type information                                 |
| GET    | release/libtype/bun                   | Release, Libtype | Get release libtype and BUN correlation information                       |
| GET    | release/package                       | Release          | List packages attached to a release                                       |
| GET    | release/package/check                 | Release          | Check all package components presence in all areas of a release           |
| GET    | release/package/search                | Release          | No REST Service Description                                               |
| GET    | release/prior-release                 | Release          | Get prior release information for this release                            |
| GET    | release/reasons                       | Release          | Get release backout and reject reason information                         |
| GET    | release/release-link                  | Release          | List Release LINK Definitions                                             |
| GET    | release/search                        | Release          | Search release components                                                 |
| GET    | release/sites                         | Release, Site    | Get release site information                                              |
| GET    | release/test                          | Release          | Test a release for consistency                                            |
| GET    | release/test/detail                   | Release          | Test a release for consistency (detailed results)                         |
| GET    | schedule                              | Schedule         | Get CMN scheduler information                                             |
|        | · · · · · · · · · · · · · · · · · · · | ·                |                                                                           |

| Method | Name                  | Category               | Description                                                                                                    |
|--------|-----------------------|------------------------|----------------------------------------------------------------------------------------------------|
| PUT    | schedule/hold         | Schedule               | Hold a package in the CMN scheduler                                                                                                    |
| GET    | schedule/release      | Schedule               | Release a package in the CMN scheduler                                                                                                    |
| GET    | site/appl             | Site, Application      | Get application level site information                                                                                                    |
| GET    | site/global           | Site, Global           | Get global site information                                                                                                    |
| GET    | site/package          | Site, Package          | Get package site information                                                                                                    |
| GET    | skels/header          | 3Dskels, Global        | Get 3D-skels header information                                                                                                    |
| GET    | skels/variables       | 3Dskels, Global        | Get 3d-skels variable information                                                                                                    |
| GET    | system/db2            | System, Db2            | Lists DB2 subsystem names                                                                                                    |
| GET    | system/environment    | System,<br>Environment | Lists current system environment information                                                                                                    |
| GET    | system/product/users  | System                 | Lists active users of a given product                                                                                                    |
| GET    | system/properties     | System                 | Lists a variety of system type information                                                                                                    |
| GET    | system/security-group | System                 | Lists connected security groups                                                                                                    |
| GET    | user/notify           | User                   | Sends a message to users.  There a 2 general types of message; generic and predefined.  With a generic message, the entire message text is supplied in the request. With predefined messages, the message text contains predefined text and substitutable variables. The variables are substituted with values either from the request or may be retrieved by the service. Messages may be sent to users using 4 methods: MVS/TSO send (MVSSEND), E-mail via Sernet and ECP Web server (SERNET), batch jobs (BATCH), or directly to a standard SMTP email server (EMAIL). MVSSEND: Sends a single line message to TSO users on the same LPAR as the ZMF started task. SERNET: Sends an e-mail via an ECP Web server. The ECP Web server must be installed and running. The TCP/IP address of the ECP Web server must be defined to the ZMF started task or supplied in the service request. BATCH: Creates a job using ISPF file tailoring and then submits the job. The appropriate request values and package information are made available to the file tailoring skelton in ISPF variables. File tailoring skelton CMN\$\$NTF is supplied as an example. EMAIL: Creates a formatted email letter and calls the Sernet SMTP agent (SERSMPTC). |
| GET    | zmf-environment       | Environment            | Lists information about the ZMF environment.                                                                                                    |

## ZMF supplied skeleton changes

General note on usage: The call to the REST server will wait for a response. The REST server will wait for a response from the process which it has been asked to initiate (i.e. a Jenkins job etc.). If the target process returns immediately then response times need not be an issue. If you wish the target process to perform significant processing (e.g. standards checking/testing etc.) then the response may be a long time in coming. In these batch processes this may not be a huge concern. However, contrast this with the similar note made at the start of the following section on HLL exit use of the REST server. Also note that the CMNURIBA program will return CC=12 for any http response from the REST server other than one of the 2xx series. Again, contrast this with the out-of-the-box support supplied for HLLX.

Two sample skeletons are provided to allow batch jobs generated by ZMF to call the REST server. The call itself is coded in \*CMN\$\$EVT\* and this skeleton can be imbedded anywhere. The majority of the out-of-the-box support for ZMF generated batch job event notification is supplied via skeleton \*CMNEVT\* (which imbeds CMN\$\$EVT).

Existing skeletons related to 'success' notification have been modified to imbed CMNEVT as required, these are:

#### CMN00 CMN00INS CMNRPMB0

Further changes have been needed to a group of skeletons which imbed CMN00INS twice, so that the REST server call is only made for a success notification. These are:

#### CMN20, 20I, 20T, 20TI CMN55, 55I

Certain event notifications are generated directly via the ZMF file tailoring mechanism (i.e. the file tailoring includes CMN\$\$EVT directly). This is to avoid changing more existing skeletons than is absolutely necessary, these event ids are:

50 Package audit
52 Release area audit
57 Package audit autoresolve submitted
58 Release area autoresolve submitted
78 Checkin to release area
100 Build begins
101 Build ends

It may be that one wishes to move the location of the event notification away from that generated by ZMF file tailoring into a skeleton of their choice. To do this the original file tailoring must be neutralized and a sample skeleton, CMN\$\$EVX, has been provided to show how this can be done. Comparison of CMN\$\$EVX and CMN\$\$EVT will reveal the changes required.

New variables are defined to indicate whether the REST server is active in general and active for specific events. These variables are set by the job generation program (i.e. CMNVFTLR, CMNVPRFT, CMNVPIJB) and they will be available to all skeletons. If the user has chosen not to enable support for the REST server in general or for a specific event then the imbedded skeleton CMN\$\$EVT will do nothing. The call to the REST server is made using CMNURIBA (see example above) and every standard variable is passed (whether it is available or not), the REST server will work out which variables, from the list, it will use for a specific event.

The new ISPF variables are these:

EVTACTV The REST server is active if this is set to Y
EVTADDR The DNS/ip address of the REST server
EVTPORT The port number on which the REST server is listening
EVTCTX The context for the event servlet (default is zmfevent)
EVTNOxx xx or xxx is the event number (room for 3 digits if necessary). This variable will be set to Y if the event is active (e.g. EVTNO12=Y)

The ZMF program which is generating these variables will check with the REST server to see if the specific event we are processing is active. If it is active then the EVTNOxx variable will be set to Y, else it will be set to N.

#### Example of SKEL to IMBED the CMN\$\$EVT SKEL:

```
)CM
)CM NOTIFICATION 12
)CM
)SEL &EVTACTV EQ Y AND &EVTNO12 EQ Y
)SETF &EVENTID = &STR(12)
) IM CMN$$EVT
)ENDSEL &EVTACTV EQ Y AND &EVTNO12 EQ Y
) CM
)CM End Of Notification 12
*Example SKEL For Event Client:*
//*)IM CMN$$EVT &EVENTID
)SEL &LISTNO EQ &Z
)SET LISTNO = 0
)ENDSEL &LISTNO EQ &Z
)SET LISTNO = &LISTNO + 1
//*
//* Call the REST server for ZMF event number &EVENTID
//*
//EVENT&EVENTID EXEC PGM=CMNURIBA
//*
)SEL &EVENTID NE 100 AND &EVENTID NE 12
//SYSPRINT DD SYSOUT=*
) ENDSEL &EVENTID NE 100 AND &EVENTID NE 12
)SEL &EVENTID EQ 100 OR &EVENTID EQ 12
//SYSPRINT DD DISP=(,PASS),DSN=&&&LIST9&LISTNO,
               &DEFNVKW=&DEFNVUN, SPACE=(TRK, (1,3), RLSE),
//
//
              DCB=(RECFM=FA, LRECL=133, BLKSIZE=0)
) ENDSEL & EVENTID EQ 100 OR & EVENTID EQ 12
//JSONIN DD DATA, DLM=@@
{
  "EVENT"
                 : "&EVENTID.",
  "USERID"
                : "&USER.".
  "APPL"
                : "&PROJECT.",
  "PACKAGE"
                : "&PKGNAME.",
                 : "&RMTSITE.",
  "RELEASE"
                 : "&RLSNAME."
  "RELEASEAREA" : "&ARENAME.",
  "PROMOTIONNAME" : "&PROMNME.",
  "PROMOTIONLEVEL": "&PROMLVL.",
  "LIBTYPE" : "&CMPTYPE."
"COMPONENT" : "&CMPNAME."
}
@@
//SYSIN
         DD *
Server=&EVTADDR
Port=&EVTPORT
Context=&EVTCTX
Method=POST
//*
```

The supplied skeleton, CMN\$\$EVT, can be further modified should one wish to save the JSON response body as part of the job output. This is not implemented as delivered as, in most cases, one will not wish to do this and we want to keep the skeletons as simple as possible. The way to do this is, as mentioned in an earlier section, to add the CMNRSPNS

DD statement to the CMNURIBA step and add a following PRETTY print step. Sample CMN\$\$EVT modifications are shown here:

```
//*) IM CMN$$EVT &EVENTID
//* Modified to produce JSON body output
//* Modified to produce JSON body output
//* Modified to produce JSON body output
)SEL &LISTNO EQ &Z
)SET LISTNO = 0
) ENDSEL &LISTNO EQ &Z
)SET LISTNO = &LISTNO + 1
//* Call the REST server for ZMF event number &EVENTID
//*
//EVENT&EVENTID EXEC PGM=CMNURIBA
//*
)SEL &EVENTID NE 100 AND &EVENTID NE 12
//SYSPRINT DD SYSOUT=*
) ENDSEL &EVENTID NE 100 AND &EVENTID NE 12
)SEL &EVENTID EQ 100 OR &EVENTID EQ 12
//SYSPRINT DD DISP=(,PASS),DSN=&&&LIST9&LISTNO,
//
               &DEFNVKW=&DEFNVUN, SPACE=(TRK, (1,3), RLSE),
//
               DCB=(RECFM=FA, LRECL=133, BLKSIZE=0)
) ENDSEL & EVENTID EQ 100 OR & EVENTID EQ 12
//CMNRSPNS DD DISP=(,CATLG),DSN=CMNDEV.&USER..JSON.TEMP&EVENTID.,
//
               SPACE=(CYL, (1,1)), UNIT=SYSDA
//JSONIN DD DATA, DLM=@@
{
  "EVENT"
                  : "&EVENTID.",
  "USERID"
                 : "&USER."
                  : "&PROJECT."
  "APPL"
  "PACKAGE"
                 : "&PKGNAME."
  "SITE"
                  : "&RMTSITE."
  "RELEASE"
                 : "&RLSNAME."
  "RELEASEAREA" : "&ARENAME."
  "PROMOTIONNAME" : "&PROMNME."
  "PROMOTIONLEVEL": "&PROMLVL."
               : "&CMPTYPE."
  "LIBTYPE"
               : "&CMPNAME."
  "COMPONENT"
}
@@
//SYSIN
           DD *
Server=&EVTADDR
Port=&EVTPORT
Context=&EVTCTX
Method=POST
/*
//*
//PRETTY
         EXEC PGM=IKJEFT01, REGION=0M
            DD DISP=(OLD, DELETE), DSN=CMNDEV. &USER. . JSON. TEMP&EVENTID
//SYSEXEC DD DISP=SHR, DSN=SYS1. SAMPLIB
)SEL &EVENTID NE 100 AND &EVENTID NE 12
//SYSTSPRT DD SYSOUT=*
) ENDSEL &EVENTID NE 100 AND &EVENTID NE 12
)SEL &EVENTID EQ 100 OR &EVENTID EQ 12
//SYSTSPRT DD DISP=(,PASS),DSN=&&&&LIST8&EVENTID.,
//
               UNIT=SYSALLDA, SPACE=(CYL, (1,5), RLSE),
//
               DCB=(RECFM=FBA, LRECL=133, BLKSIZE=27930)
) ENDSEL & EVENTID EQ 100 OR & EVENTID EQ 12
//SYSTSIN
           DD *
HWTJSPRT CMNDEV.&USER..JSON.TEMP&EVENTID
//*
```

The file tailoring programs have been changed to allow for the supplied skeletons to call the REST server as necessary. They each call the REST server during initialization to see whether the REST server is active in general and if the events they will be generating are

subscribed to. The triggers to imbed the calls to the REST server will only be active if the REST server is active and the specific event is subscribed to. Those who don't use the REST server will see no changes to the generated JCL.

CMNVFTLR prepends the build job JCL stream with a call to the REST server for event 100 (build job begins), it appends the JCL with a call to the REST server for event 101 (build job ends). It also sets variables for event no 12 (component activation) which prompt the generated JCL to imbed CMN\$\$EVT alongside the SUCCESS step. It also appends the package audit JCL stream with a call for event no 50 (package audit).

CMNVPRFT and CMNVRPFT set variables for event no 44 (package demote) and 48 (package promote).

CMNVPIJB sets variables immediately prior to file tailoring the relevant job stream into the 'x' dataset member. It does this for events 01 (package backout), 02 (package install), 03 (temporary package cycle), 10 (package revert), 15 (baseline ripple), and 16 (reverse ripple).

## Sample REXX HLL exit code

General note on usage: All HLL exits may have an impact on the client user interface. Especially, for example, if an HLL exit does a significant amount of processing the user will be 'locked' in their interaction with ZMF in general. This may cause a frustrating end-user experience. For that reason it is recommended (and the samples supplied follow this recommendation) that HLL exits be used to simply notify the REST server of events and not to expect significant synchronous processing by the target process before returning to the REST server. Use of the post-service HLL exits (supplied in the samples) is recommended for event notification purposes. The target process should return immediately to the REST server even if significant processing has been initiated. The user will remain locked by HLLX until the target process has returned to the REST server and the REST server has, in turn, returned to the HLL exit. Also note that the out-of-the-box support is placed after the function service has completed (i.e. we are notifying the REST server that something has already happened). No check is (or should be) made on the success or otherwise of the call to the REST server. There is no point as the ZMF function has already been completed and whatever happens the other side of the REST server is of no consequence to that ZMf action. Note that the REST server will differentiate between the call origins for the same event so that the target process can decide whether to undergo significant synchronous processing for the event (e.g. as driven from a batch job step via the zmfevent/event/skel urn) or not (e.g. when driven from an HLL exit via the zmfevent/event/hllx urn).

When the HLLX address space starts up (and when a HLLX RELOAD is requested) the ZMF settings for the REST server are passed to it. If the REST server is active then it will query all HLLX supported events to see if there are subscribers. For all subscribed-to events the relevant (HLLX TCA) variable will be set to Y. When the HLL REXX exit is called CMNREXCI (our REXX initialization exit) has access to all these variables and will set the relevant REXX variables for use by the target HLL exit.

The supplied sample exit points for calling the REST server from an HLL exit are these:

| Event | HLL exit name     | Description                  | Sample exit name |
|-------|-------------------|------------------------------|------------------|
| 01    | RVRT01XB          | Backout Package              | HXRRVEV          |
| 10    | RVRT01XM          | Revert Package               | HXRRVEV          |
| 20    | APRV01XM          | Approve Package              | HXRAPEV          |
| 30    | APRV01XM          | Reject Package               | HXRAPEV          |
| 40    | FREZ01XM/FREZ01XR | Freeze Package               | HXRFREV          |
| 42    | FREZ01XU          | Selectively Unfreeze Package | HXRFREV          |
| 44    | PRDM01XD          | Demote Package               | HXRPREV          |
| 48    | PRDM01XP          | Promote Package              | HXRPREV          |
| 50    | AUDT01JB          | Audit Package                | HXRAUEV          |
| 64    | SCRN01XM          | Scratch component            | HXRSCEV          |
| 66    | SCRN01XM          | Rename component             | HXRSCEV          |
| 67    | BULD01XL          | Relink component             | HXRBUEV          |
| 78    | RCKI01CI          | Checkin to area is complete  | HXRRCEV          |
| 80    | PCRE01XM          | Create Package               | HXRPCEV          |
| 82    | CKOT01XM          | Checkout Component           | HXRCKEV          |
| 84    | BULD01XC          | Stage Component              | HXRBUEV          |
| 86    | BULD01XD          | Delete component from pkg    | HXRBUEV          |
| 87    | CKOT01XM          | Checkout from release        | HXRCKEV          |
| 88    | PCRE01XM          | Copy forward package         | HXRPCEV          |
| 100   | BULD00XB          | Pre-build of component       | HXRBUEV          |
| 101   | BULD01XB          | Post-build of component      | HXRBUEV          |

The REXX variable 'evSrvActive' is defined for all HLL exits and set to Y or N to denote whether HLLX has found the REST server to be active. REST server exit code should only ever be executed if evSrvActive='Y'.

The following REXX variables are defined and set only if evSrvActive='Y':

**evSrvAddress** The DNS/IP address of the REST server (e.g. in our test cases this was set to 'd001.microfocus.com')

evSrvPort The port on which the REST server is listening (e.g. 09992 in our test case)

evSrvContext The context for the target event servlet (default is zmfevent)

**evSrvEvent/nn/** where /nn/ or /nnn/ is set to the specific event id (e.g. evSrvEvent01). These variables are set to Y or N depending on whether or not the event is active (i.e. subscribed to at the eventserver).

Look at the sample code for an HLL exit that is invoked at 5 HLL exit points relating to 5 different events, in member HXRBUEV of the SAMPLE library.

### Support for custom processes

Note that there is nothing to prevent one from placing a call to the REST server in any skeleton or HLL exit if they so wish. We are providing out-of-the-box solutions for what we consider to be the most useful events but one may have requirements that we haven't catered for.

If the supplied sample skeletons and/or HLL exits do not provide the support that a site is looking for then they can use the supplied /examples/ and place calls to the REST server wherever they like. It would be in the interest of the user, and users in general, if they communicated what they are doing to us so that we can take a view on including that support as a sample in future releases.

## **External 3rd Party Dependencies**

### IBM z/OS Client Web Enablement toolkit

The CMNURIXX utilities rely on the use of the z/OS Client Web Enablement toolkit which is supplied as part of z/OS. However, this use also has certain requirements of the environment in which it runs. The userid under which it is running needs to have an OMVS segment defined. The toolkit code itself runs under a POSIX(ON) LE enclave (which it will establish itself if not present).

For further information on the IBM z/OS Client Web Enablement toolkit refer to the IBM documentation: z/OS Client Web Enablement toolkit https://www.ibm.com/support/knowledgecenter/en/SSLTBW\_2.3.0/com.ibm.zos.v2r3.ieac100/ieac1-client-webenablement.htm

## IBM Application Transparent Transport Layer Security AT-TLS

All secure communication (SSL) on z/OS must be implemented using AT-TLS. This may include communication between:

Event Clients to REST Services, REST Services to Subscribers, Clients to REST Services, REST Services to ChangeMan ZMF.

#### JAVA V8 for Z/OS

JAVA V8 is required to run Tomcat and ZMF Servlets on Z/OS.

#### JZOS Batch Launcher

The JZOS Batch Launcher is required to run Tomcat and Java programs on Z/OS

#### Jenkins 2.164 (Minimum)

Minimum version is 2.164

Jenkins should be run with a V8 JRE.

## Appendix A

## **ZMF Utilities Notes**

This appendix presents more information about facilities available.

| CMNURIBA (Easy access to http methods from ZMF batch processes)             |    |
|-----------------------------------------------------------------------------|----|
| Processing overview:                                                        | 52 |
| Checking the availability of the REST server to receive event notifications | 55 |
| CMNURIRX (Easy access to http methods from a REXX exec)                     | 58 |

## CMNURIBA (Easy access to http methods from ZMF batch processes)

This program is designed to allow easy access to HTTP methods (GET, POST, etc) from traditional batch processes. It makes use of the z/OS HTTP Web Enablement Toolkit (supplied as part of the operating system). As such, it requires the userid under which it is running to be defined with an OMVS segment. It also establishes (or re-uses) a POSIX(ON) LE enclave. It works with URI's, HTTP headers, and JSON bodies.

The utility can be used to request an external action via an HTTP request, wait for the response, and decide whether to continue with the job based on that response.

Direction on what CMNURIBA is to do is given via SYSIN parameters, these are described below:

| Parameter    | Value                                                                                                    |
|--------------|----------------------------------------------------------------------------------------------------|
| SERVER=      | Specify the IP address or DNS name which will process the HTTP method                                                                                                    |
| PORT=        | Defines the port on which this server is listening for us                                                                                                    |
| CONTEXT=     | REST servlet context, default is zmfrest                                                                                                    |
| HTTPTIMEOUT= | Defines how long, in seconds that we should wait for a response (default is 300, i.e. 5 mins)                                                                                                    |
| TRACE=       | YES/NO. Verbose output produced with TRACE=YES - also requires the HTPTRACE ddname to be allocated. Internally produced trace output is written to SYSPRINT, HTTP toolkit generated trace output is written to HTPTRACE. |
| URN=         | Specifies the target resource name for the operation (default is/ <context>/event/ skel or /zmfevent/event/skel if no context specified, i.e. the REST server as used by skeleton processing)</context>                  |
| METHOD=      | Defines the HTTP method to be used (only GET and POST needed at this time)                                                                                                    |
| PARM=        | Defines the query parameter to be appended to the header, there can be many of these (see example below).                                                                                                    |

Also, if a JSON body is required on the request (e.g. for a POST method) this is input (as is) via the JSONIN dd statement (see example below). Note that each JSON clause must be completed within 80 bytes at this time (e.g. like a card image). This may change in future should the need for longer clauses be identified.

### **Processing overview:**

SYSIN is read to establish the parameters to be used in this request. All sysin keywords must start on a new line and must not extend beyond column 72. Some of the parameters have the potential to be longer than this allows for, these are SERVER, URN, and any PARMs. This potential is catered for by using an asterisk as a continuation character. All

text including and after the asterisk is ignored and the next sysin card image is read. All text from the beginning of the card image (including spaces) is appended to the text already read in for this keyword. For example:

SERVER=d001.micro\* focus.com

is the same as

SERVER=d001.microfocus.com

Any query parameters are appended to the URN prior to issuing the HTTP request. For a METHOD=POST request, if the JSONIN DD statement is present then we build a JSON body to passed along with the POST headers.

An attempt is made to connect to the target server:port and, if successful, the relevant request is sent and we await confirmation from the server. Any response is checked for a 'good' status code (2xx) which will result in a RC=0 for the job step, else we have an RC=12. If there is a bad response then the response body (if any) is echoed out in SYSPRINT. If TRACE=YES is on then the response body is written to SYSPRINT regardless of the result. Note that a future enhancement could be to allow the user to define what is an acceptable response.

Example of JCL for GET request:

This example issues a GET request to a server with query parms. Here's some JCL for the 'activate component' event, this would be inserted as a batch job step in the build job:

```
//G0G0G0
          EXEC PGM=CMNURIBA, REGION=0M
//*
//SYSPRINT DD SYSOUT=*
//SYSUDUMP DD SYSOUT=*
//HTPTRACE DD DISP=SHR, DSN=WSER58.HTTP.TRACE.OUTPUT
//SYSIN
            DD
 Server=d001.microfocus.com
 Port=8085
 Trace=YES
 Method=GET
 Parm=EVENT=12
 Parm=PACKAGE=ZSRV000123
 Parm=APPL=ZSRV
 Parm=LIBTYPE=JAV
 Parm=COMPONENT=TESTSRC
```

The HTPTRACE dataset is a sequential file with RECFM=V,LRECL=1028,BLKSIZE=1032

The above request is converted into a connection, to http://d001.microfocus.com:8085

and the HTTP GET method is issued using this connection, targeted at the following URN: /zmfevent/event/skel?EVENT=12&PACKAGE=ZSRV000123&APPL=ZSRV&LIBTYPE=JAV&COMPONENT=TESTSRC

Example of JCL for POST request with JSON body:

```
//GOGOGO EXEC PGM=CMNURIBA,REGION=0M
//*
//SYSPRINT DD SYSOUT=*
//SYSUDUMP DD SYSOUT=*
//HTPTRACE DD DISP=SHR,DSN=WSER58.HTTP.TRACE.OUTPUT
//JSONIN DD DATA,DLM=@@
{
    "EVENT" : "12",
    "PACKAGE" : "ZSRV000123",
    "APPL" : "ZSRV",
    "LIBTYPE" : "JAV",
    "COMPONENT": "TESTSRC"
}
@@
//SYSIN DD *
Server=d001.microfocus.com
Port=8085
Trace=YES
Method=POST
```

# Checking the availability of the REST server to receive event notifications

Sample JCL member RSTCHECK can be used to, in general, check the availability of the REST server and, specifically, check whether a webhook for a specific event id is

subscribed to. See the listing of RSTCHECK below for further details:

```
//jobname JOB (account), 'Check REST Server', <=== Change Accordingly
//
              CLASS=?, NOTIFY=?,
                                              <=== Change Accordingly
//
                                              <=== Change Accordingly
              MSGCLASS=?
//**
//*
\ensuremath{//*} This job tests the connection to the REST server in general and,
//* specifically, whether a particular event is active (i.e. is
//* subscribed to).
//*
//* The operation is traced (in case there are problems to resolve)
//* and the trace output is written to the HTPTRACE ddname.
//*
//* <your.server.address> and <its port> must be replaced with values
//* for your particular implementation.
//*
//* The supplied JCL tests whether the skel notified event id 52 is
//* active, but you can test of any event id you wish by changing
//* the number.
//*
//* If the event is active then the step rc will be 0, else 12.
//*
//* Replacing skel in the URN by hllx or log will test whether
//* hllx or log notified events are active, i.e. one of
//*
//* URN=/zmfrest/query/skel/52
//* URN=/zmfrest/query/hllx/52
//* URN=/zmfrest/query/log/52
//*
//* You can test whether an event is subcribed to for a specific
//* application by adding the appl as a filter, e.g.
//*
//* URN=/zmfrest/query/skel/52?appl=DEMO
//*
//JOBLIB DD DISP=SHR, DSN=somnode.CMNZMF.LOAD
          DD DISP=SHR, DSN=somnode.SERCOMC.LOAD
//
//*
//*
//DELTRACE EXEC PGM=IEFBR14
           DD DISP=(MOD, DELETE), UNIT=SYSDA, SPACE=(TRK, 0),
//DD1
//
              DSN=yourhlq.HTTP.TRACE.OUTPUT
//*
//TSTEVSRV EXEC PGM=CMNURIBA, REGION=0M
//*
//SYSPRINT DD SYSOUT=*
//SYSUDUMP DD SYSOUT=*
//HTPTRACE DD DISP=(,CATLG),DSN=yourhlq.HTTP.TRACE.OUTPUT,
//
              UNIT=SYSDA, SPACE=(CYL, (1, 10), RLSE),
//
              DCB=(RECFM=V, LRECL=1028, BLKSIZE=0)
//SYSIN
           DD *
Server=<your.server.address>
Port=<its port>
Context=<REST servlet context, default is zmfrest>
Trace=YES
Method=GET
URN=/zmfrest/query/skel/52
```

The following shows the same job steps with specific values. Note that if the REST server is available and the specific event id is subscribed to then the job will receive a 200 http code from the server and the step will end with cc=0. If the event id is not subscribed to

then http code 418 will be received and the job step will end with cc=12. If the REST server cannot be contacted then some other http code may be presented and further information in the trace dataset may be of use.

```
//*
//DELTRACE EXEC PGM=IEFBR14
//DD1
            DD DISP=(MOD, DELETE), UNIT=SYSDA, SPACE=(TRK, 0),
               DSN=WSER58.HTTP.TEMP.OUTPUT
//
/*
//*
//TSTEVSRV EXEC PGM=CMNURIBA, REGION=0M
//SYSPRINT DD SYSOUT=*
//SYSUDUMP DD SYSOUT=*
//HTPTRACE DD DISP=(,CATLG),DSN=WSER58.HTTP.TEMP.OUTPUT,
//
               UNIT=SYSDA, SPACE=(CYL, (1, 10), RLSE),
//
               DCB=(RECFM=V, LRECL=1028, BLKSIZE=0)
//SYSIN
Server=d001.microfocus.com
Port=09992
Trace=YES
Method=GET
URN=/zmfevent/query/skel/52
```

Formatting JSON responses from the REST server

Any response from the REST server is, by default, echoed in SYSPRINT via 100 byte wrapped-around output. Normally you may not be interested in anything other than the return code from the REST server. However, in some circumstances you may have invoked a process that returns a result set/messages that you wish to keep as part of, for example, the build output for a component. If the response is supplied as JSON then we can use the IBM supplied 'pretty print' mechanism (SYS1.SAMPLIB(HWTJSPRT)) to format the JSON into something more readable. To do this you need only add a CMNRSPNS dd statement to the CMNURIBA step to write the response to a named temporary file and following this with an execution of HWTJSPRT on this named temporary file. Note that the response is no longer written to SYSPRINT in this case. An example of doing this for a

specific event 100 invocation is shown below, the extra JCL statements are the CMNRSPNS DD statement in the EVENT100 step and the whole of the PRETTY step.

```
//*
//* Call the REST server for ZMF event number 100
//*
//EVENT100 EXEC PGM=CMNURIBA
//SYSPRINT DD SYSOUT=*
//SYSUDUMP DD SYSOUT=*
//CMNRSPNS DD DISP=(,CATLG),DSN=WSER58.JSON.TEMPOUT,
              SPACE=(CYL, (1,1)), UNIT=SYSDA
//JSONIN DD DATA, DLM=@@
{
 "EVENT"
                 : "100"
  "USERID"
                 : "WSER58",
  "APPL"
                 : "ZSRV",
                 : "ZSRV000007",
  "PACKAGE"
  "SITE"
  "RELEASE"
  "RELEASEAREA" : ""
  "PROMOTIONNAME" : "D002DEV",
  "PROMOTIONLEVEL": "10",
  "LIBTYPE" : "JAV",
                  : \verb|"com/serena/sercmn/zmf/constants/IAccessTypes.java"|
  "COMPONENT"
@@
//SYSIN
          DD *
Server=d001.microfocus.com
Port=09992
Context=zmfevent
Method=POST
/*
//*
//PRETTY EXEC PGM=IKJEFT01, REGION=0M
//REMOVE DD DISP=(OLD, DELETE), DSN=WSER58.JSON.TEMPOUT
//SYSEXEC DD DISP=SHR, DSN=SYS1. SAMPLIB
//SYSTSPRT DD DISP=(,PASS),DSN=&&LIST05,
//
              UNIT=SYSALLDA, SPACE=(CYL, (1,5), RLSE),
//
              DCB=(RECFM=FBA, LRECL=133, BLKSIZE=27930)
//SYSTSIN DD *
HWTJSPRT WSER58.JSON.TEMPOUT
```

# CMNURIRX (Easy access to http methods from a REXX exec)

This program is a wrapper to the same engine as driven by CMNURIBA (note: this is common module CMNURI00), it does the same things except in a more REXX exec 'friendly' fashion. Originally intended for execution from a ZMF HLL exit written in REXX, but it could be executed from any REXX exec.

Note that the default URN implemented by CMNURIRX is /<context>/event/hllx or / zmfevent/event/hllx if context is not specified, i.e. the REST server as used by HLL exits. The equivalent SYSIN and JSONIN parameters are passed to CMNURIRX via stem variables. Output from the program (like sysprint from the batch version) is also passed

back via a stem variable. It's easiest to see how this works from an example. The following was implemented into an HLLX REXX exec:

```
/* REXX */
proceed = 'YES'
inStem = 'ZMFUriParm'
outStem = 'ZMFUriMsg'
jsonStem = 'ZMFUriJson'
Say 'HLL exit point FREZOOXM - prior to package freeze service'
Say ' This exit is being called prior to the freeze of'
Say ' package: 'packageId
Say ' '
ZMFUriParm.0 = 4
ZMFUriParm.1 = 'Server=d001.microfocus.com'
ZMFUriParm.2 = 'Port=8085'
ZMFUriParm.3 = 'Trace=NO'
ZMFUriParm.4 = 'Method=POST'
ZMFUriJson.0 = 4
ZMFUriJson.1 = '{'
ZMFUriJson.2 = ' "EVENT" : "40", '
ZMFUriJson.3 = ' "PACKAGE" : "'packageId'" '
ZMFUriJson.4 = '}'
Call SYSCALLS 'SIGOFF'
address LINKMVS 'CMNURIRX inStem outStem jsonStem'
If RC = 0 then
  Dο
    Say 'Pre-freeze Jenkins pipeline has completed successfully'
  End
Else
  Do
    Say 'Pre-freeze Jenkins pipeline was unsuccessful, messages follow'
    If ZMFUriMsg.0 <> 0 then
      Do i = 1 to ZMFUriMsg.0
        Say ZMFUriMsg.i
      End
    proceed = "NO"
    shortMsg = "Jenkins process failed"
    longMsg = "Failure of Jenkins pipeline has caused this freeze to fail."
  End
exit 0
```

Here we have three stem variables, zmfUriParm (for input parameters), zmfUriMsg (for output messages) and zmfUriJson (for input JSON body statements). The input stem variables are populated as if you were supplying sysin and JSON to the batch CMNURIBA utility. The output message stem variable is accessed as you would any stem variable and you can see it being 'SAY'ed in the above REXX.

The rootnames of these stem variables (i.e. without the ending period) are set in the three simple variables inStem, outStem, jsonStem and passed, in that order, as parameters to a LINKMVS call to CMNURIRX.

60 ChangeMan® ZMF

## **Index**

#### Α P Adobe Acrobat 7 PACKAGE 25 APPL 25 partial drop down list box 31 **PROMOTIONLEVEL 25** PROMOTIONNAME 25 C CMNURIRX (Easy access to http methods from a R REXX exec) 58 **COMPONENT 25 RELEASE 25** Component Checkout Subscription 30 **RELEASEAREA 25 REST interface 33** REST Services 22, 32 Ε **REST Services Table 34 RESTSERVER 25 EVENT 25 RETURNCONTENT 25** Event Clients 22, 26 **Event Services 22** Event Source 22, 26 S **Event Subscribers 22 Event Variables 22** Security Considerations 22 Events 22 Security set up 11 **EVENTSOURCE 25 SERVVARS 13** External 3rd Party Dependencies 49 Simple Installation Validation Procedure 15 SITE 25 Ι Subscriber flow definition 28 Install 11 Т J TCENV 13 TCPROC 12 Jenkins Attributes 27 Typographical Conventions 8 Jenkins SCM Plugin interface 22 **JOBNAME 25** JOBNUMBER 25 U JZOSLIB 12 **USERID 25** Using application filtering with the REST server L 31

W

WAIT 25

WebHook 20

LIBTYPE 25

OTHER 25

0

List Subscribers 28

### Z

ZMF REST Services Extensions 22 ZMF Specific VARIABLE NAMES 25 zmfrest 13

62 ChangeMan ® ZMF